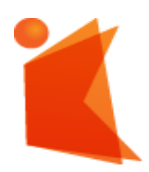

государственное автономное учреждение

Калининградской области

ДОКУМЕНТ ПОДПИСАН ЭЛЕКТРОННОЙ ПОДПИСЬЮ

Сертификат: 28ADE1008DADCD9B47A7D7A392B1730C Владелец: Копцева Лариса Николаевна Действителен: с 23.08.2021 до 23.11.2022

профессиональная образовательная организация

# **«КОЛЛЕДЖ ПРЕДПРИНИМАТЕЛЬСТВА»**

## **РАБОЧАЯ ПРОГРАММА ПРОФЕССИОНАЛЬНОГО МОДУЛЯ**

## **ПМ.01 РАЗРАБОТКА ХУДОЖЕСТВЕННО-КОНСТРУКТОРСКИХ (ДИЗАЙНЕРСКИХ) ПРОЕКТОВ ПРОМЫШЛЕННОЙ ПРОДУКЦИИ, ПРЕДМЕТНО-ПРОСТРАНСТВЕННЫХ КОМПЛЕКСОВ**

**Специальность 54.02.01 Дизайн (по отраслям)**

# СОГЛАСОВАНО Заместитель директора по УМР ГАУ КО «Колледж предпринимательства»

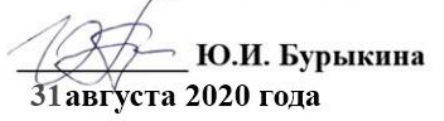

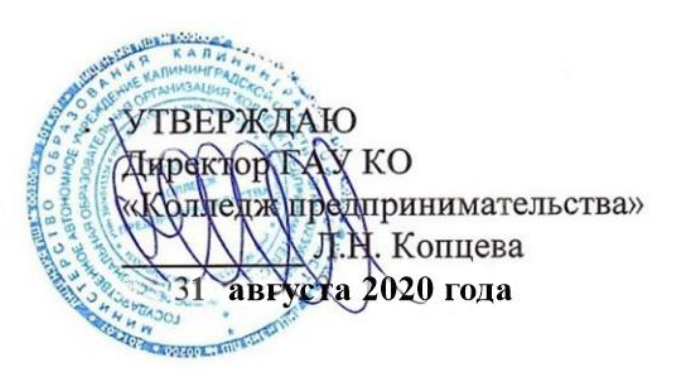

Рабочая программа профессионального модуля разработана на основе Федерального государственного образовательного стандарта среднего профессионального образования (далее - ФГОС СПО) по специальности 54.02.01 Дизайн (по отраслям)

Организация-разработчик: государственное автономное учреждение Калининградской области профессиональная образовательная организация «Колледж предпринимательства»

Разработчики:

Шауберт Е.А. - ГАУ КО «Колледж предпринимательства», зав. отделения дизайна, преподаватель

Рассмотрена на заседании отделения дизайна, Протокол № 6 от 31.08.20 года

# **СОДЕРЖАНИЕ**

# **1. ПАСПОРТ РАБОЧЕЙ ПРОГРАММЫ ПРОФЕССИОНАЛЬНОГО МОДУЛЯ**

# **2. РЕЗУЛЬТАТЫ ОСВОЕНИЯ ПРОФЕССИОНАЛЬНОГО МОДУЛЯ**

# **3. СТРУКТУРА И СОДЕРЖАНИЕ ПРОФЕССИОНАЛЬНОГО МОДУЛЯ**

**4 УСЛОВИЯ РЕАЛИЗАЦИИ РАБОЧЕЙ ПРОГРАММЫ ПРОФЕССИОНАЛЬНОГО МОДУЛЯ**

**5. КОНТРОЛЬ И ОЦЕНКА РЕЗУЛЬТАТОВ ОСВОЕНИЯ ПРОФЕССИОНАЛЬНОГО МОДУЛЯ (ВИДА ДЕЯТЕЛЬНОСТИ)**

#### **1. ПАСПОРТ РАБОЧЕЙ ПРОГРАММЫ ПРОФЕССИОНАЛЬНОГО МОДУЛЯ**

## **ПМ.01. РАЗРАБОТКА ХУДОЖЕСТВЕННО-КОНСТРУКТОРСКИХ (ДИЗАЙНЕРСКИХ) ПРОЕКТОВ ПРОМЫШЛЕННОЙ ПРОДУКЦИИ, ПРЕДМЕТНО-ПРОСТРАНСТВЕННЫХ КОМПЛЕКСОВ**

#### **1.1. Область применения программы**

Рабочая программа профессионального модуля ПМ.01 – является частью программы подготовки специалистов среднего звена в соответствии с ФГОС СПО по специальности 54.02.01 Дизайн (по отраслям), состоящей в блоке ПМ.02- Разработка художественноконструкторских (дизайнерских) проектов промышленной продукции, предметнопространственных комплексов.

Рабочая программа профессионального модуля может быть использована в дополнительном профессиональном образовании (в программах повышения квалификации и переподготовки) и профессиональной подготовке работников в области дизайна, работников типографий, а также в сфере рекламы, кино, театра и телевидения.

# **1.2. Цели и задачи профессионального модуля – требования к результатам освоения профессионального модуля:**

С целью овладения указанным видом профессиональной деятельности и соответствующими профессиональными компетенциями обучающийся в ходе освоения профессионального модуля должен:

#### **уметь:**

- проводить предпроектный анализ;
- разрабатывать концепцию проекта;
- выбирать графические средства в соответствии с тематикой и задачами проекта;
- выполнять эскизы в соответствии с тематикой проекта;
- реализовывать творческие идеи в макете;
- создавать целостную композицию на плоскости, в объеме и пространстве, применяя известные способы построения и формообразования;
- использовать преобразующие методы стилизации и трансформации для создания новых форм;
- создавать цветовое единство в композиции по законам колористки;
- производить расчеты основных технико-экономических показателей проектирования;

#### **знать:**

- теоретические основы композиционного построения в графическом и в объемно пространственном дизайне;
- законы формообразования;
- систематизирующие методы формообразования (модульность и комбинаторику);
- преобразующие методы формообразования (стилизацию и трансформацию);
- законы создания цветовой гармонии;
- технологию изготовления изделий;
- конструкции проектируемого объекта;
- принципы и методы эргономики.

Формируемые общие и профессиональные компетенции (ОК и ПК) согласно ФГОС соответствуют общим трудовым функциям и трудовым функциям профессионального стандарта.

Рабочая программа профессионального модуля составлена в соответствии с требованиями стандартов Worldskills.

### **1.3. Рекомендуемое количество часов на освоение рабочих программ профессионального модуля:**

максимальной учебной нагрузки обучающегося 1325 часа, в том числе:

обязательной аудиторной учебной нагрузки обучающегося 1003 часов;

самостоятельной работы обучающегося 322 часа, практических 550 часов, курсовая работа 30 часов.

### **2.РЕЗУЛЬТАТЫ ОСВОЕНИЯ ПРОФЕССИОНАЛЬНОГО МОДУЛЯ**

Результатом освоения профессионального модуля является овладение обучающимися видом профессиональной деятельности Дизайн-проектирования, в том числе профессиональными (ПК), общими (ОК) компетенциями:

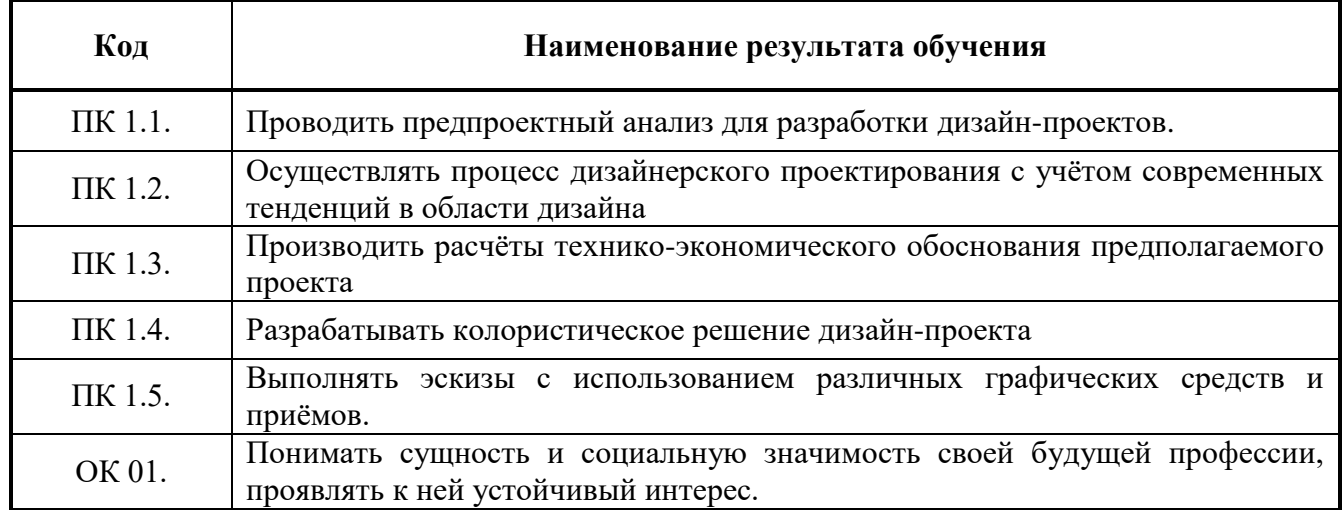

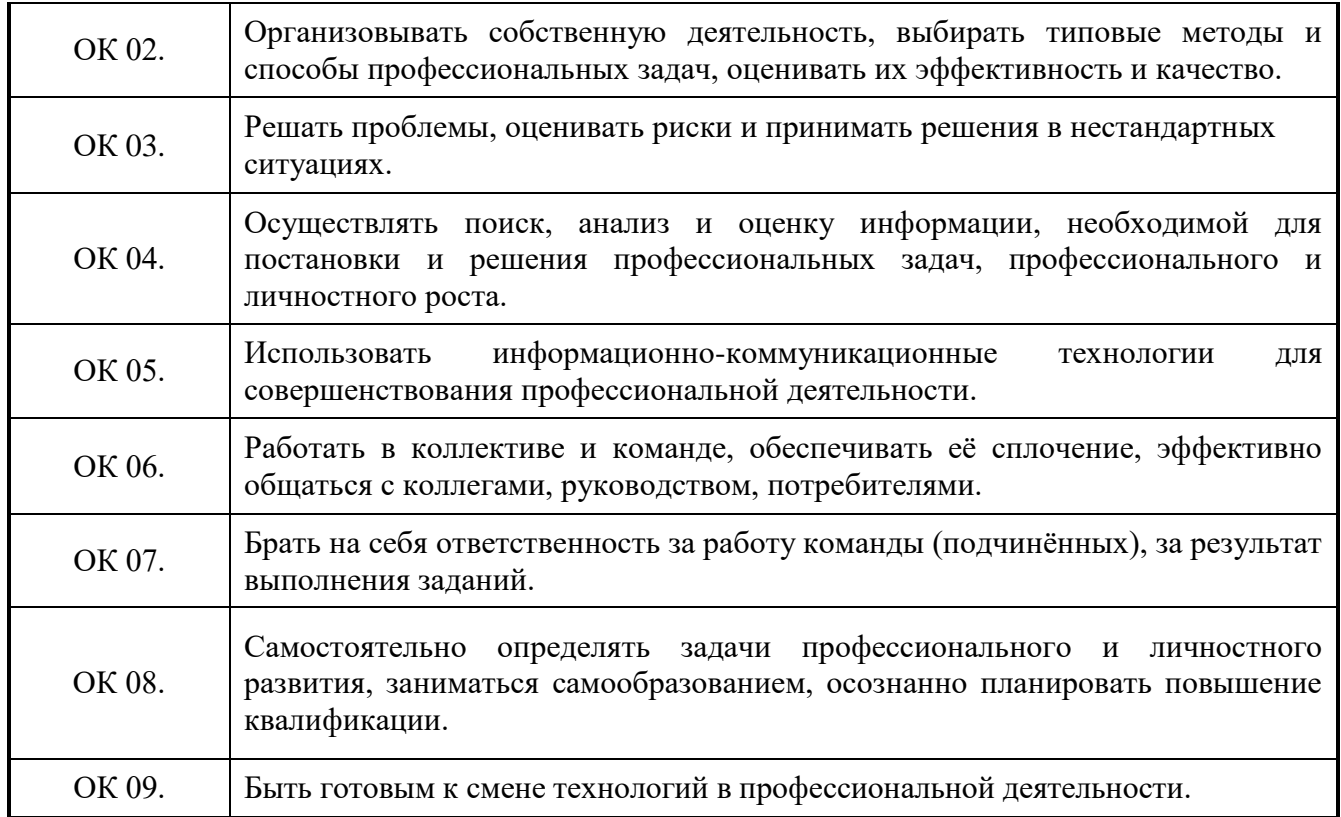

# **3. Структура и содержание профессионального модуля**

# **3.1. Тематический план профессионального модуля»**

 $\overline{\phantom{a}}$ 

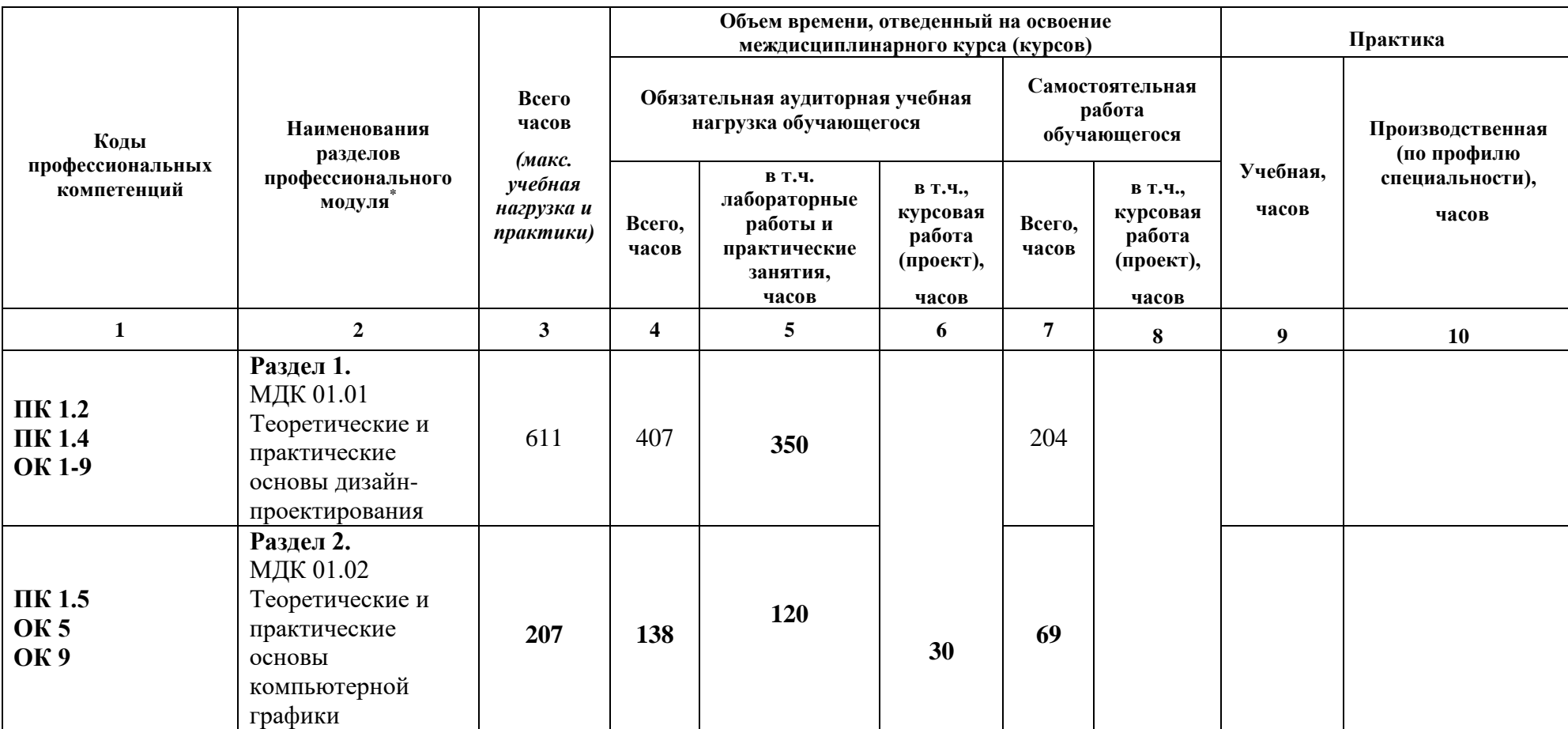

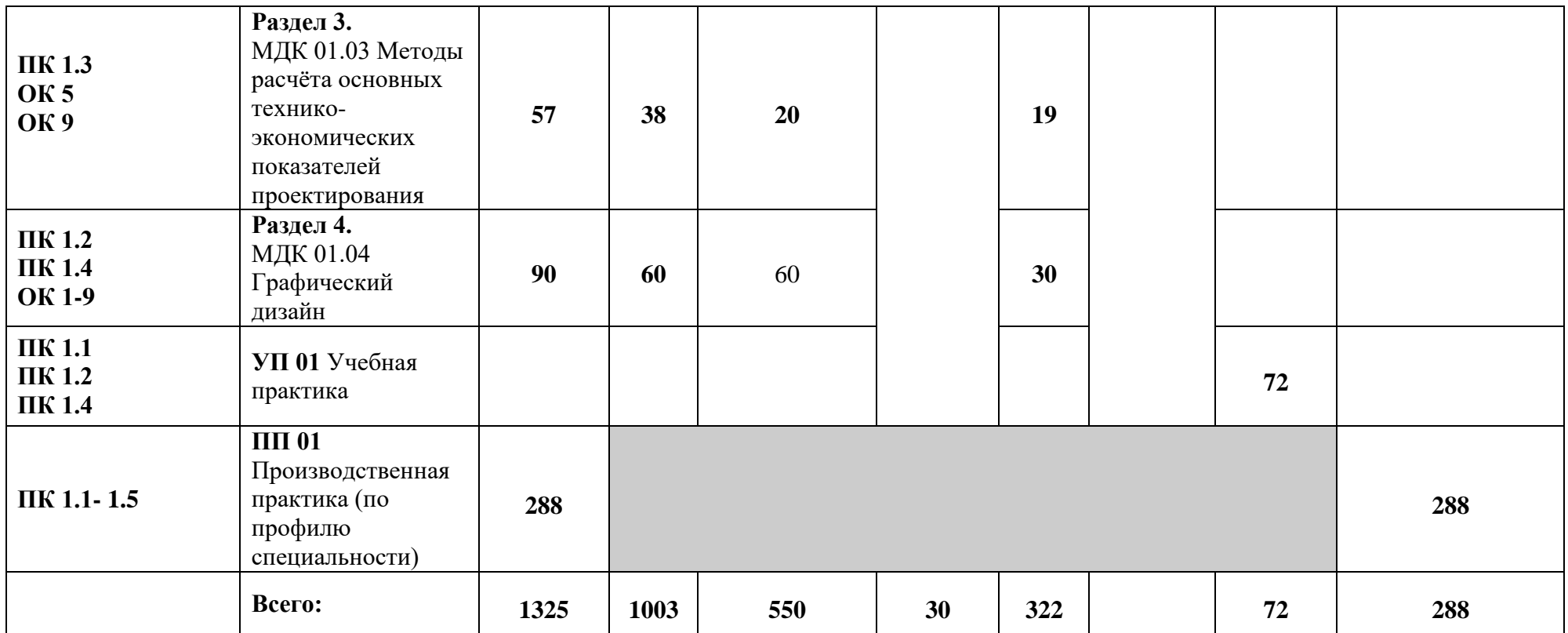

# **3.2. Содержание обучения по профессиональному модулю**

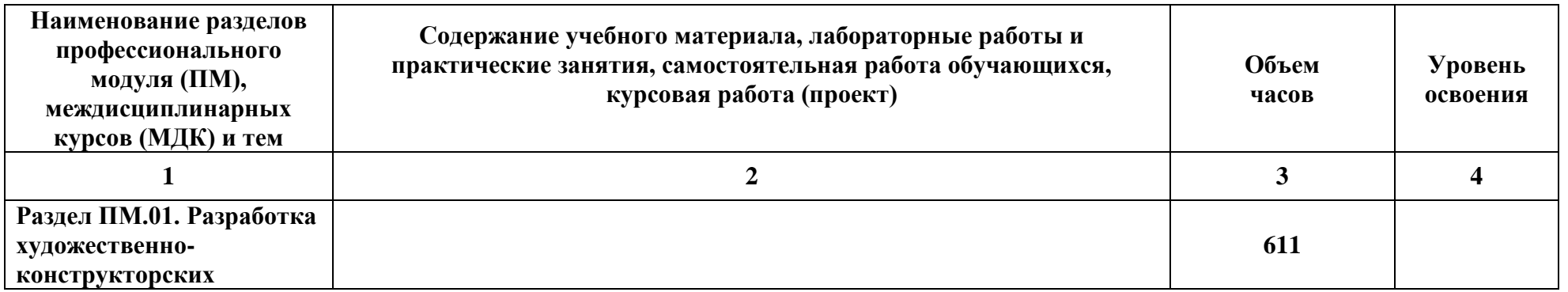

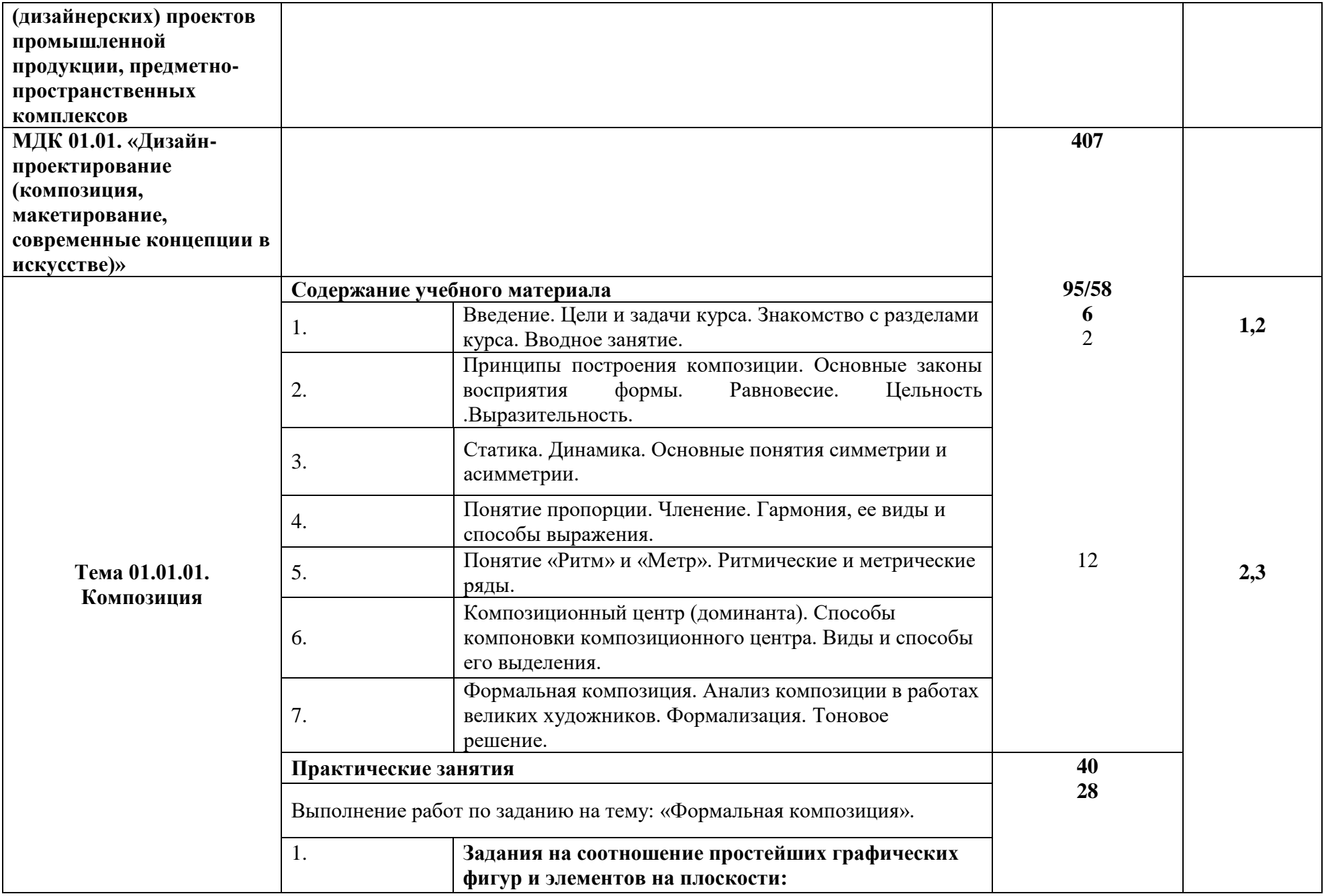

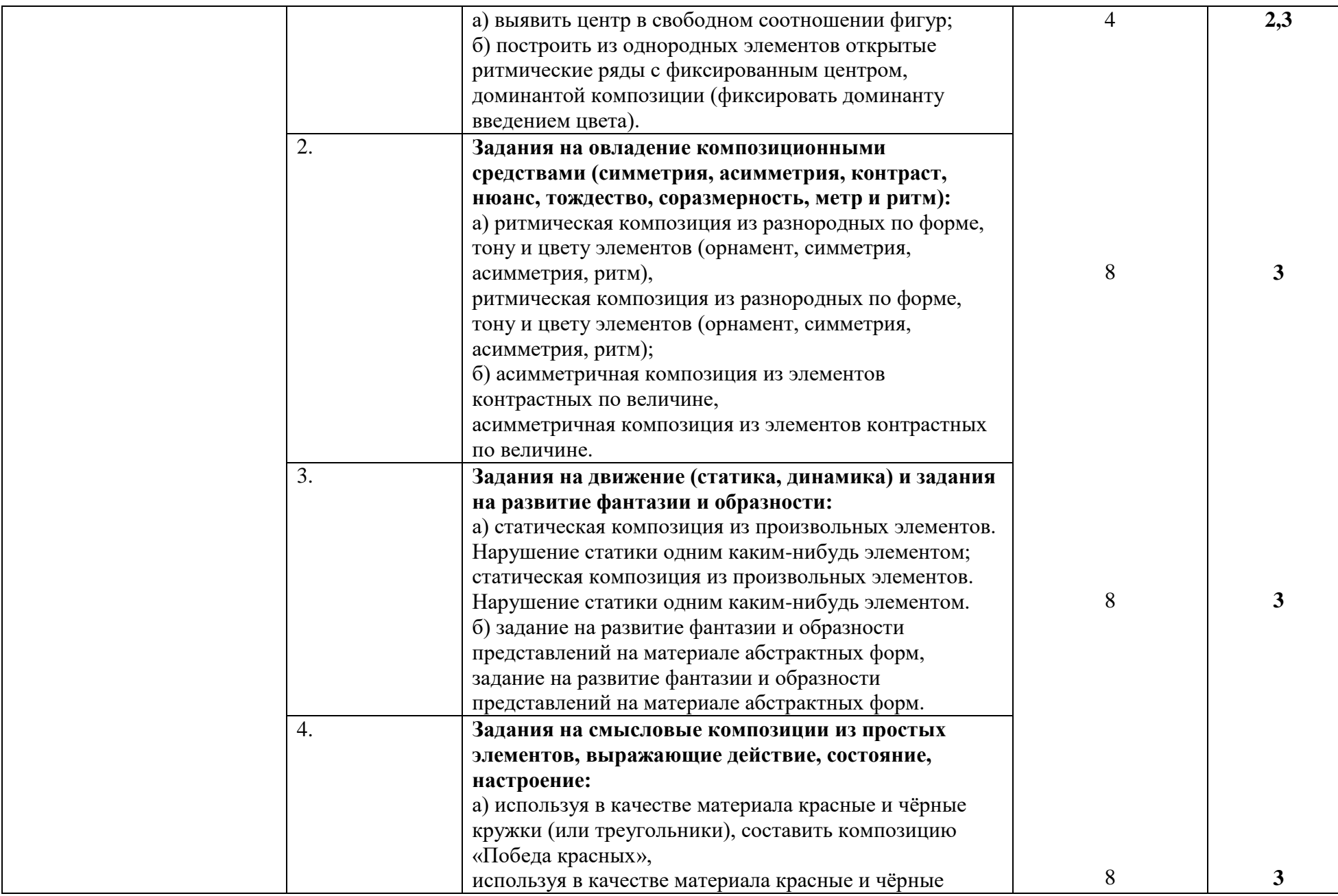

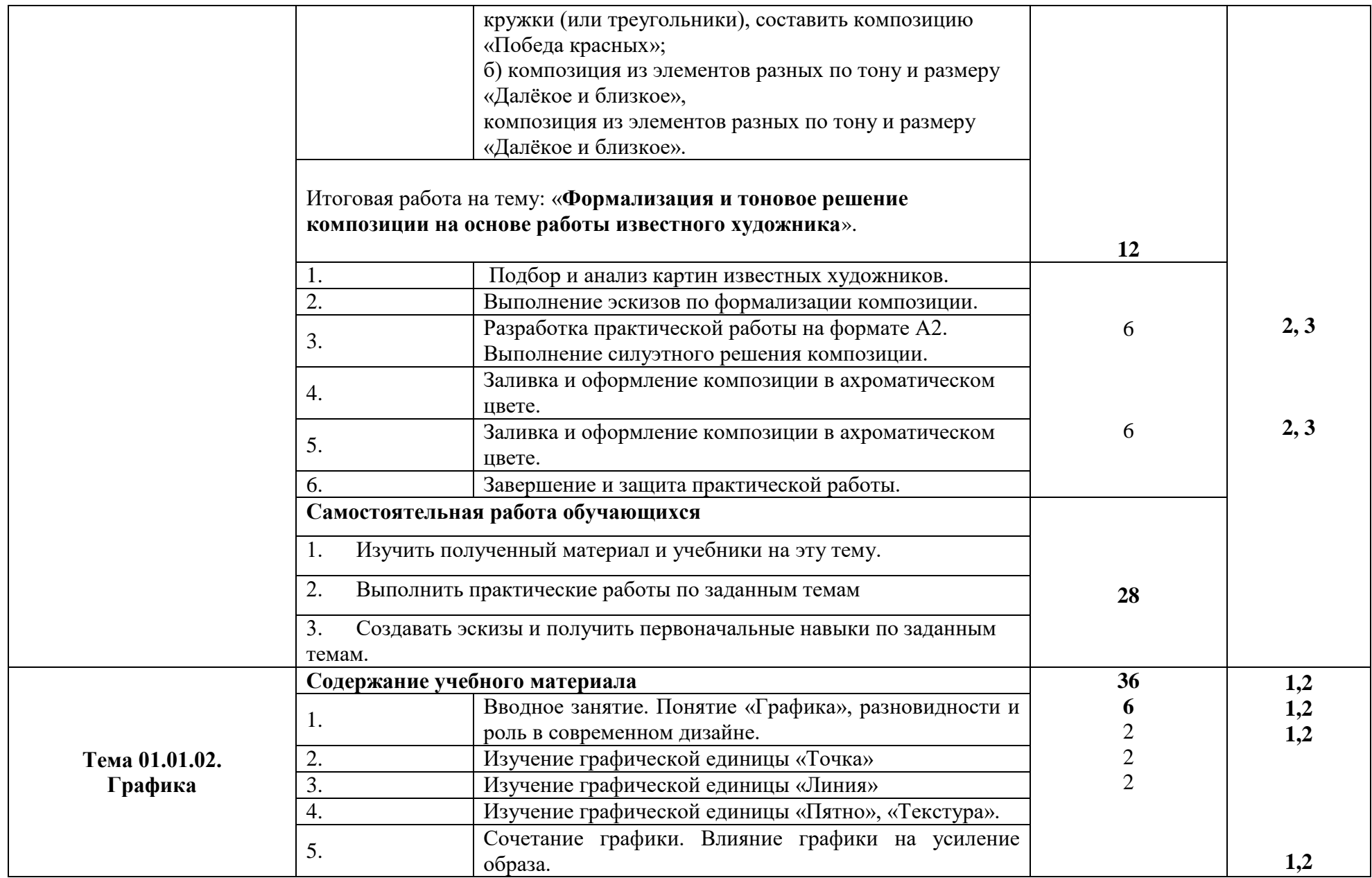

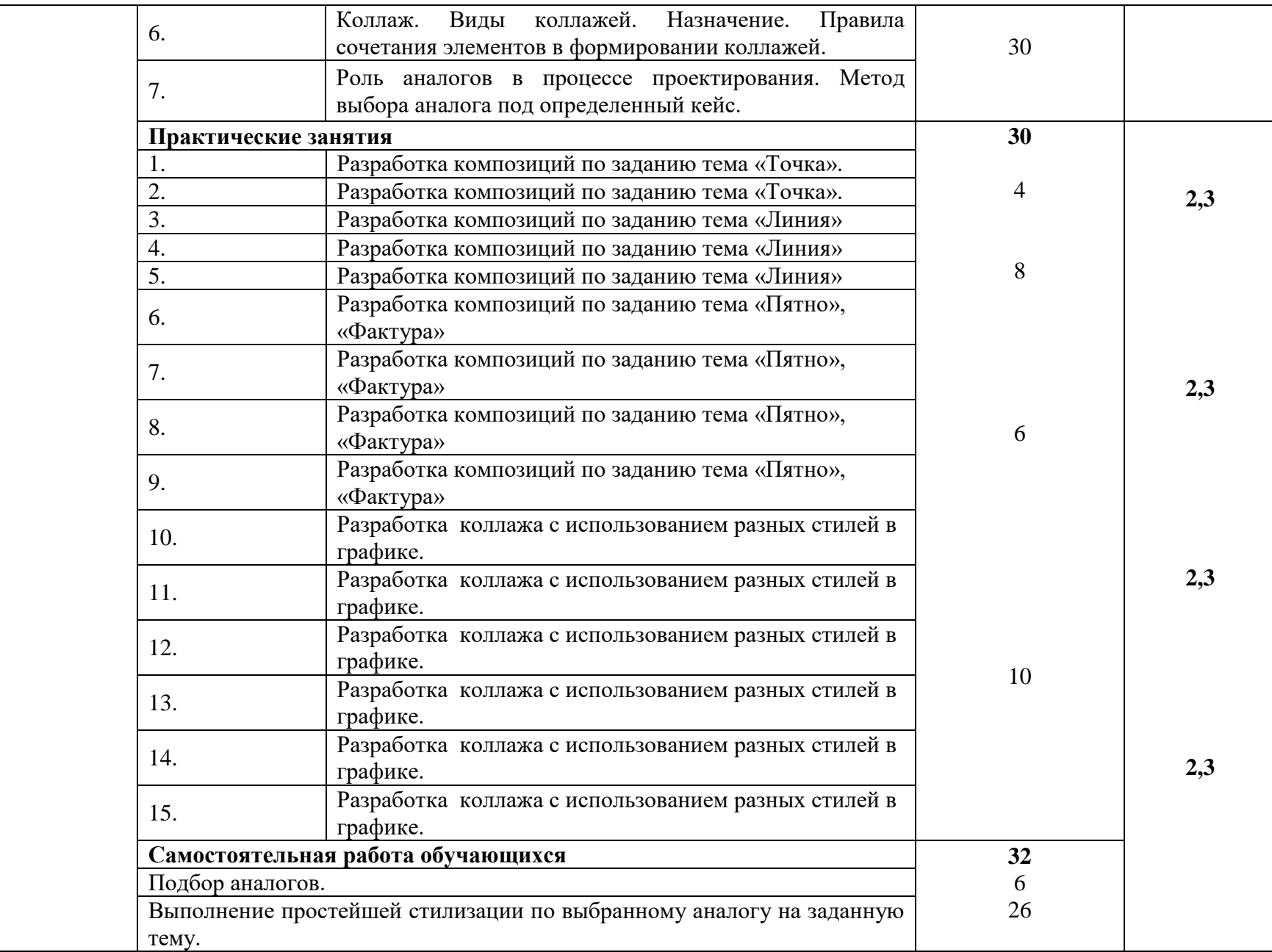

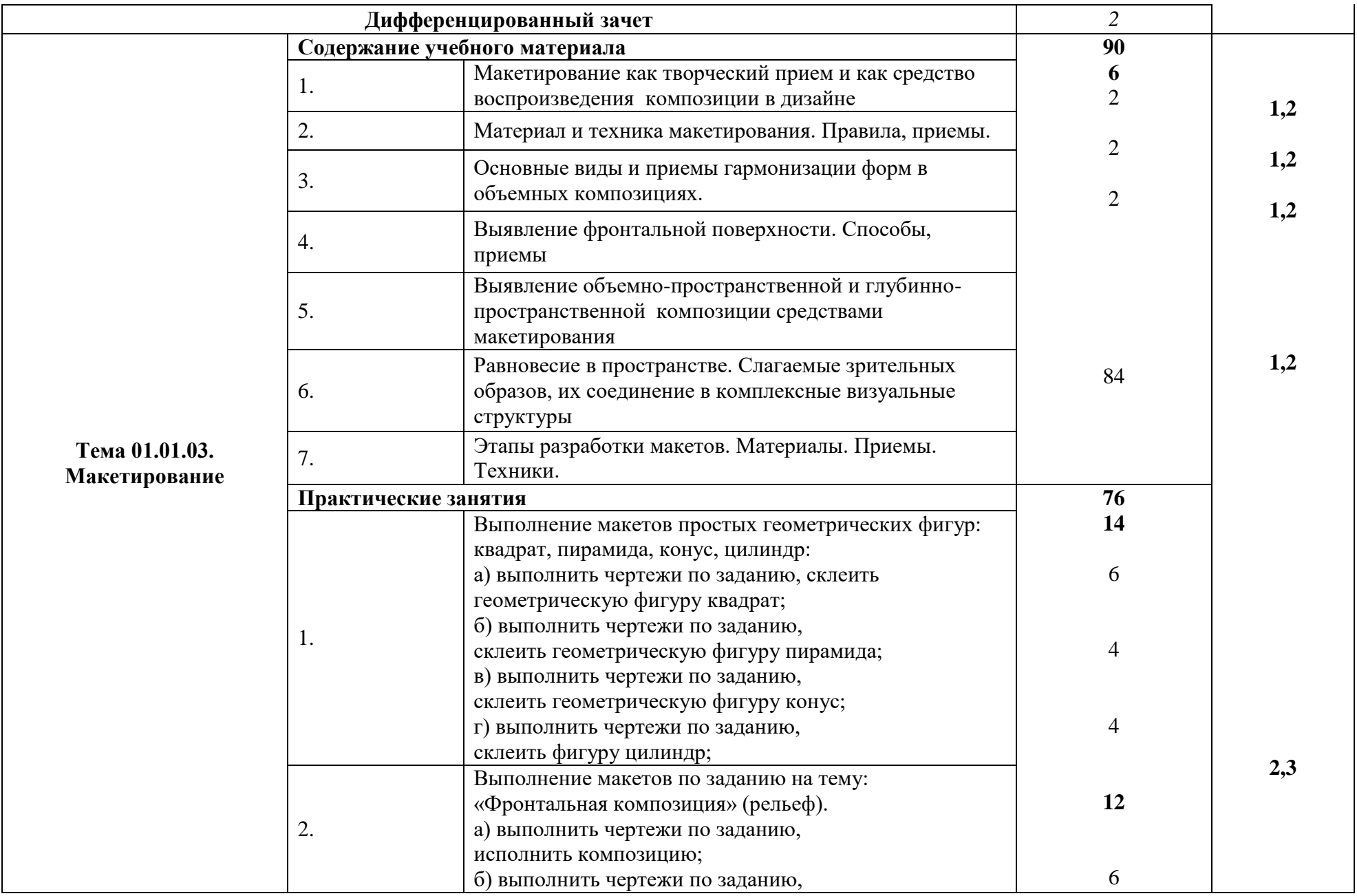

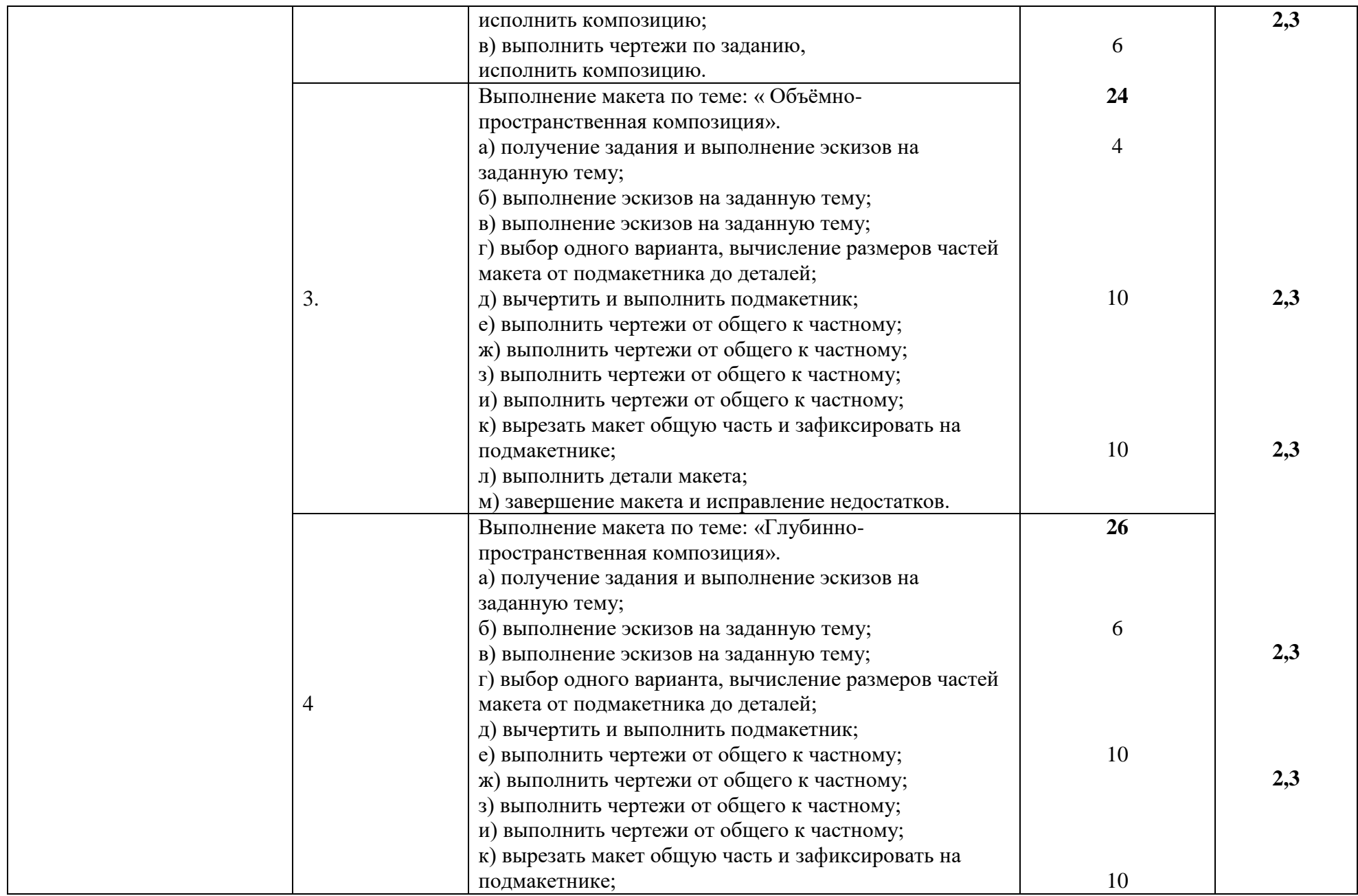

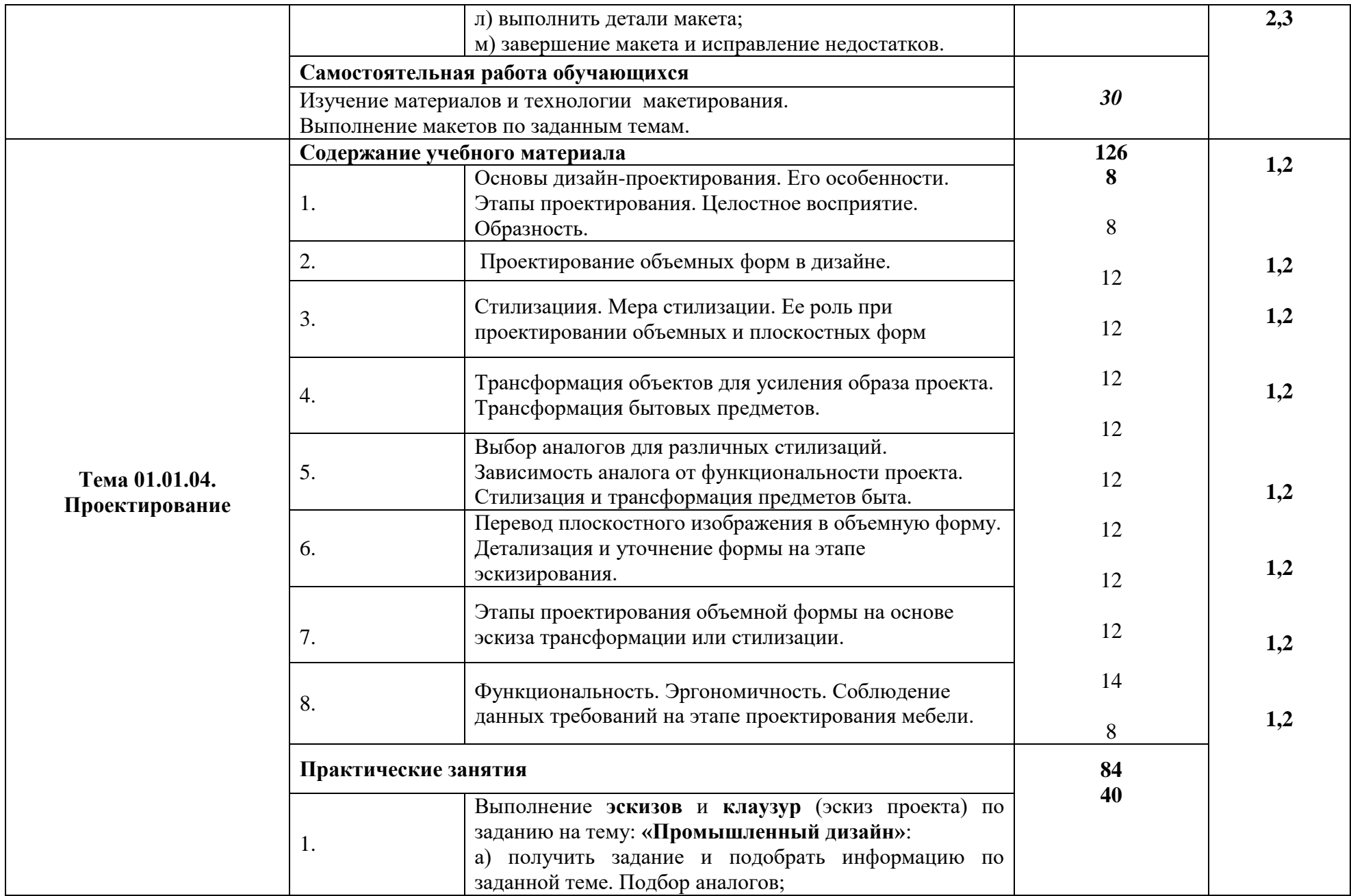

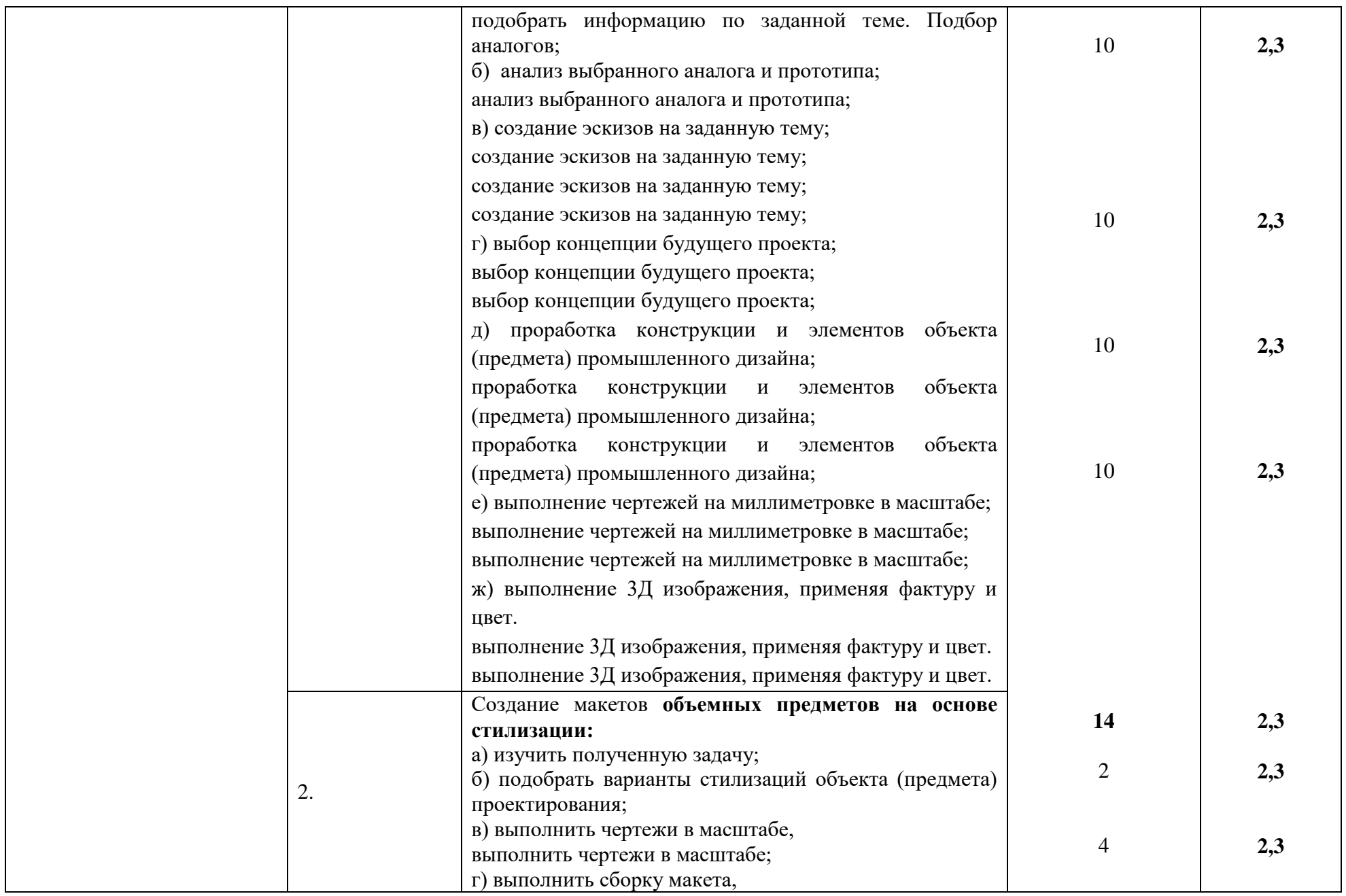

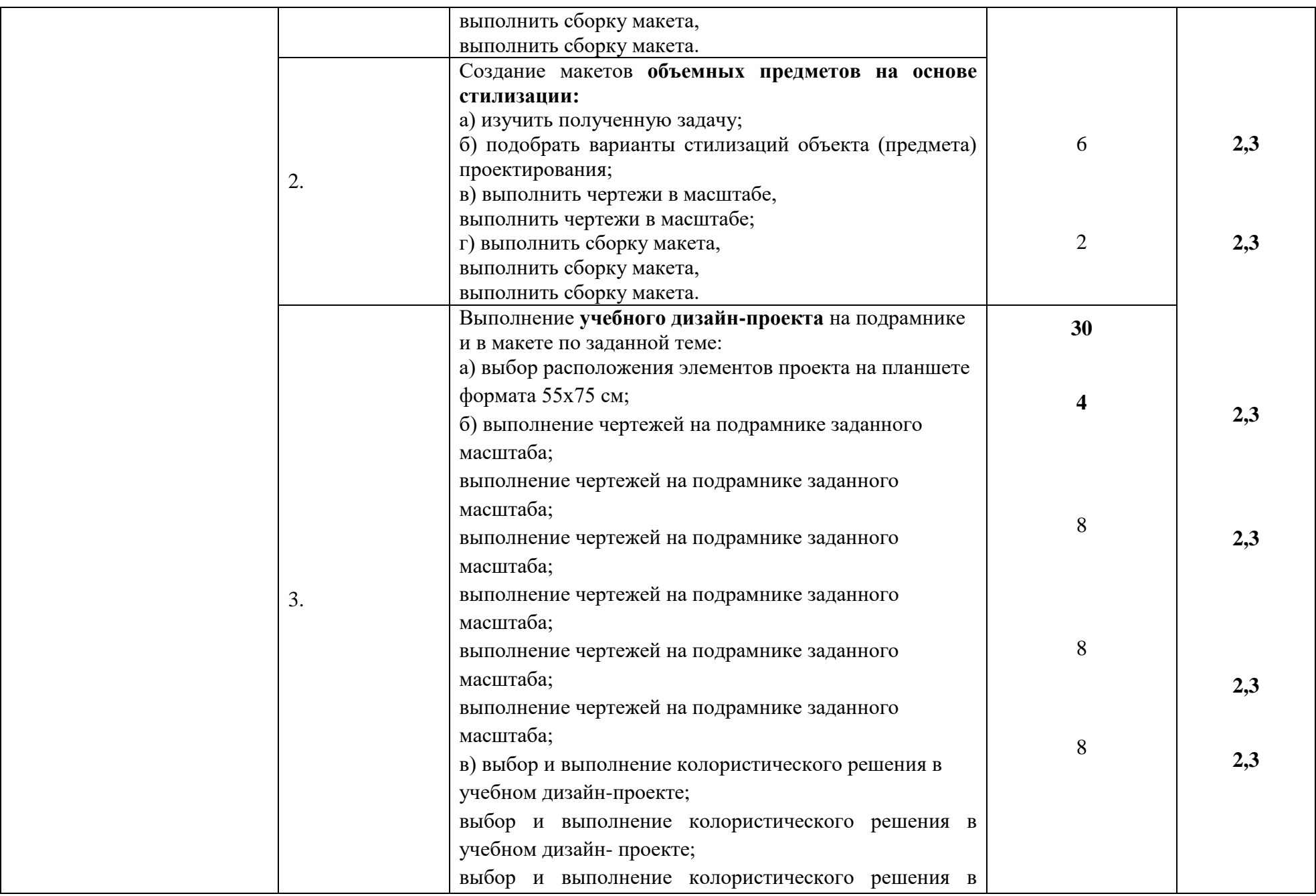

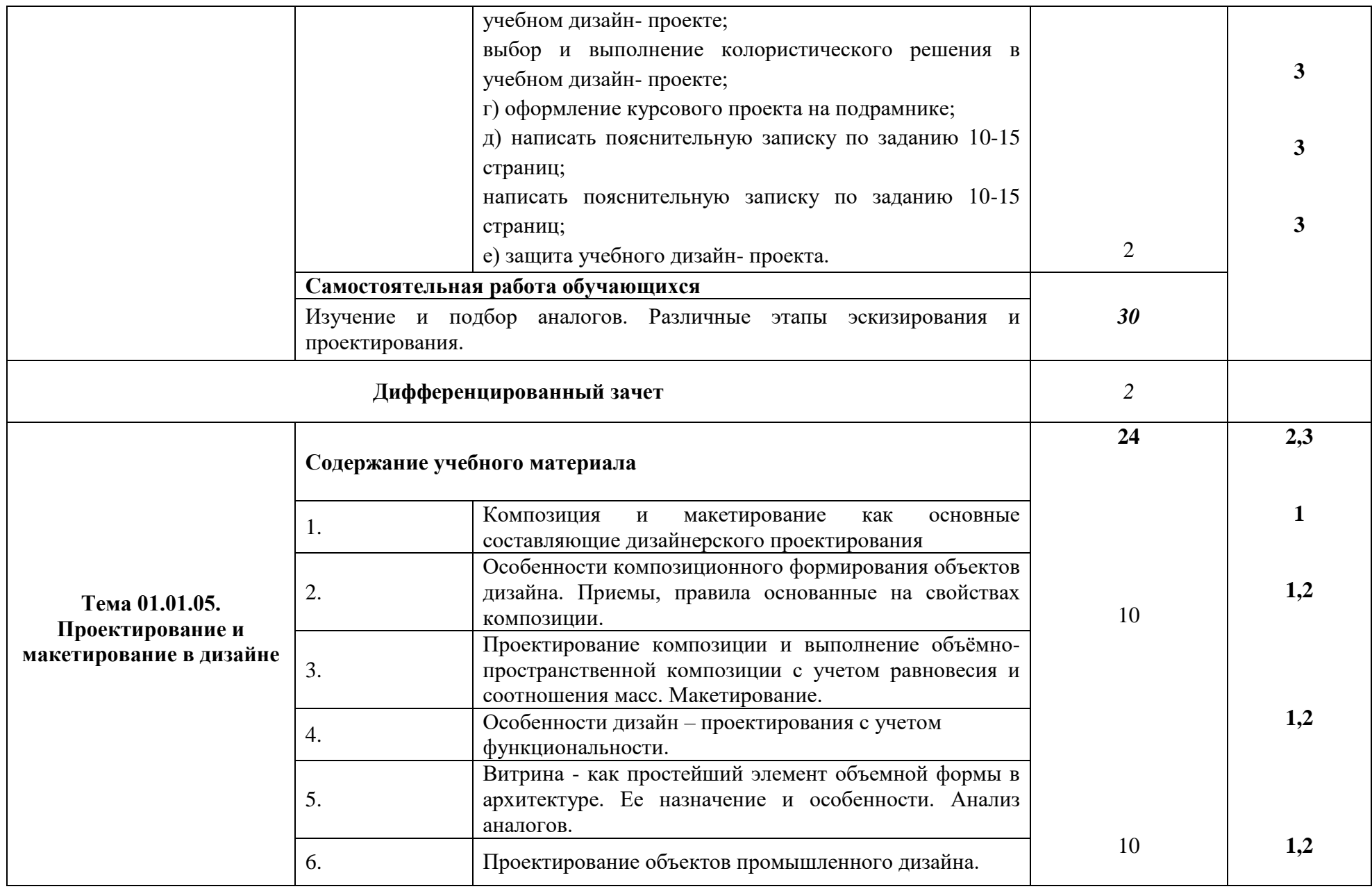

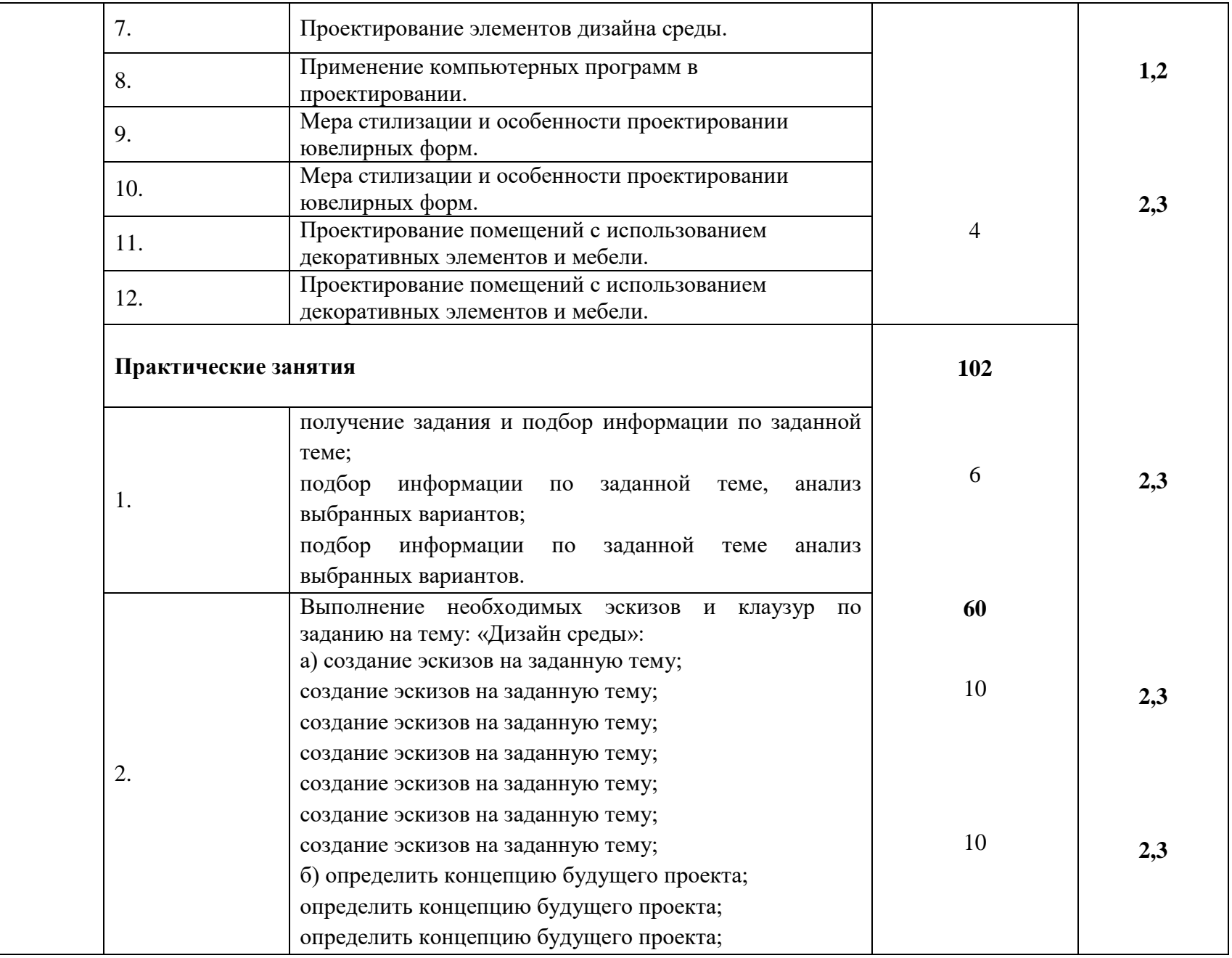

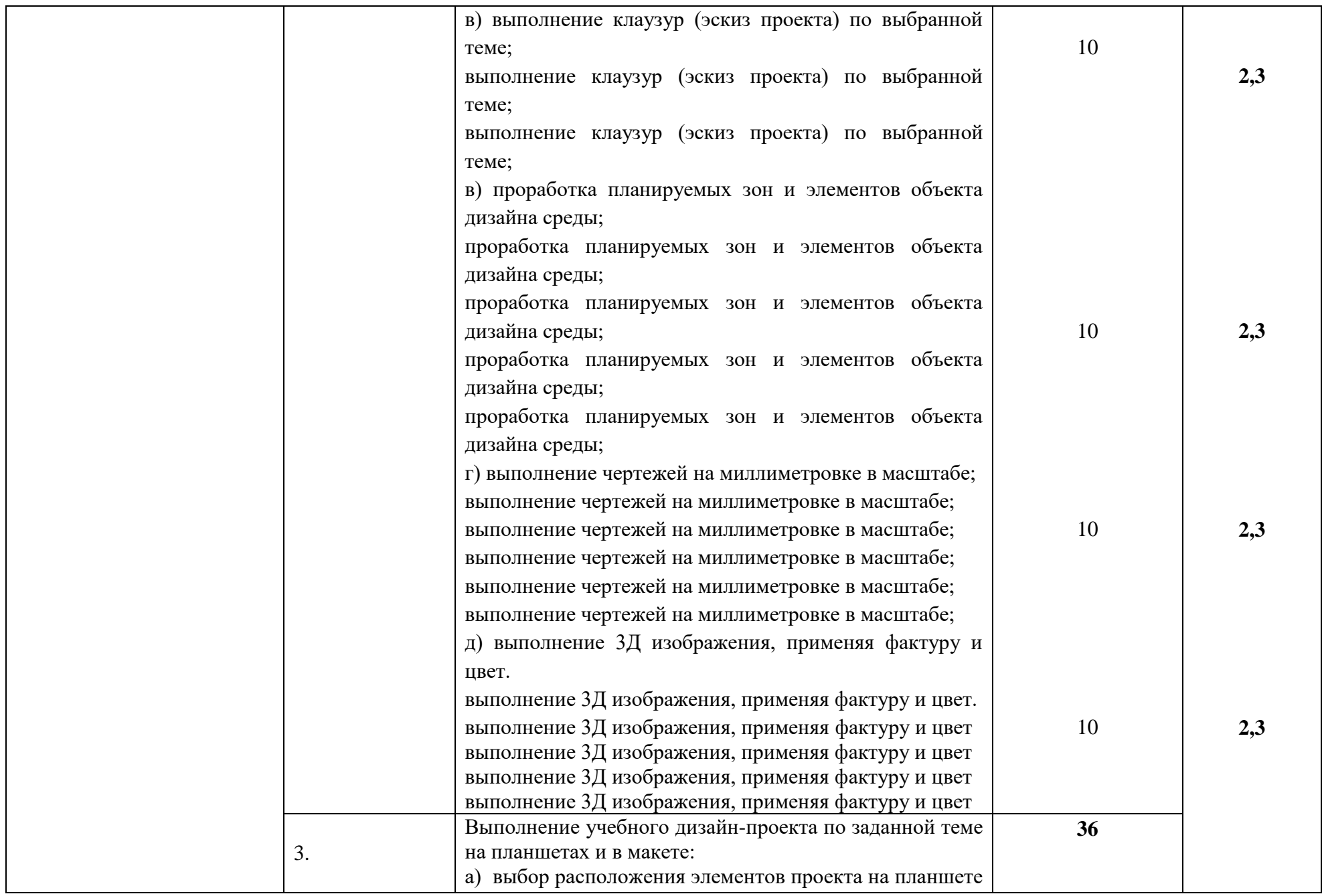

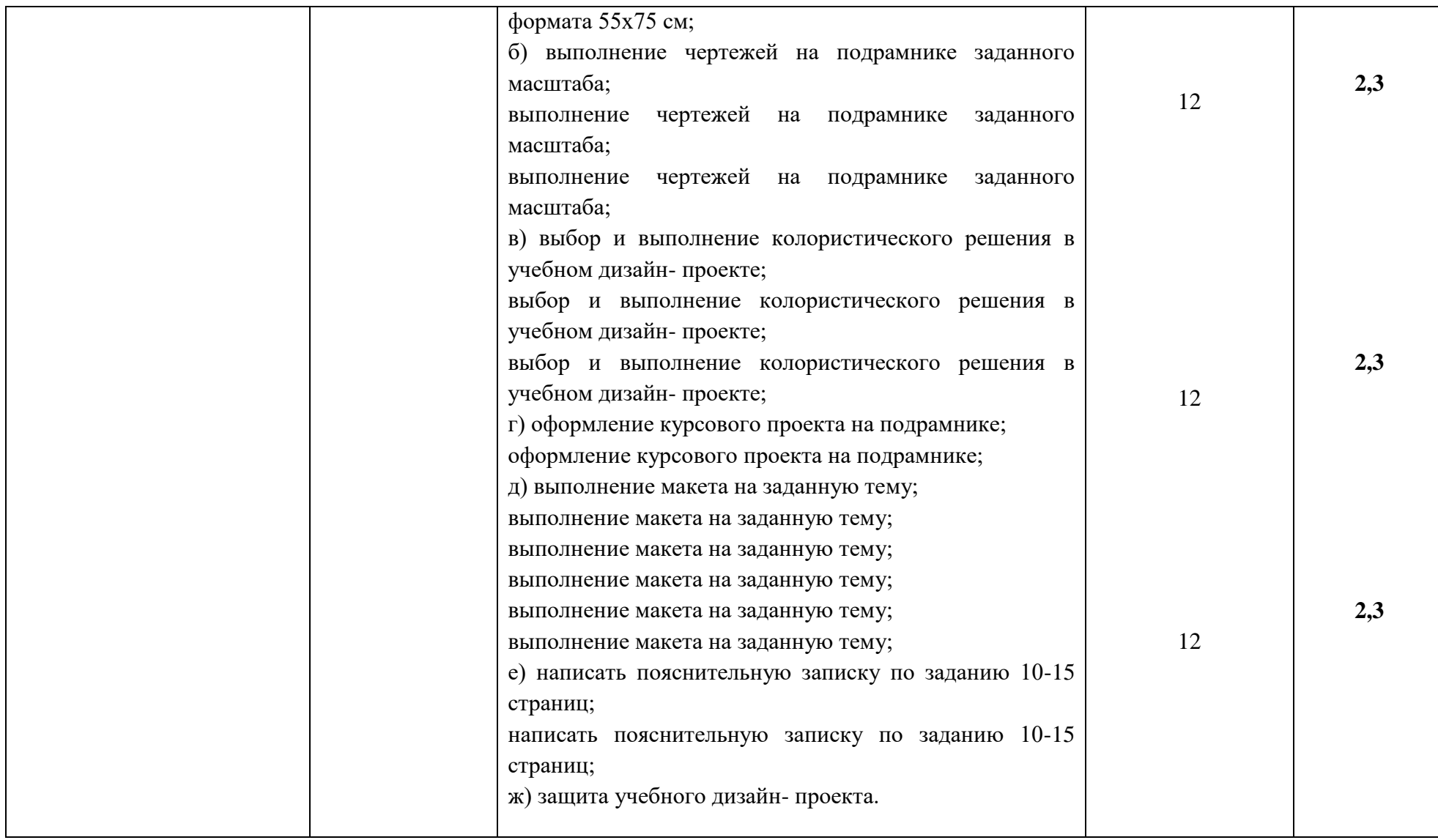

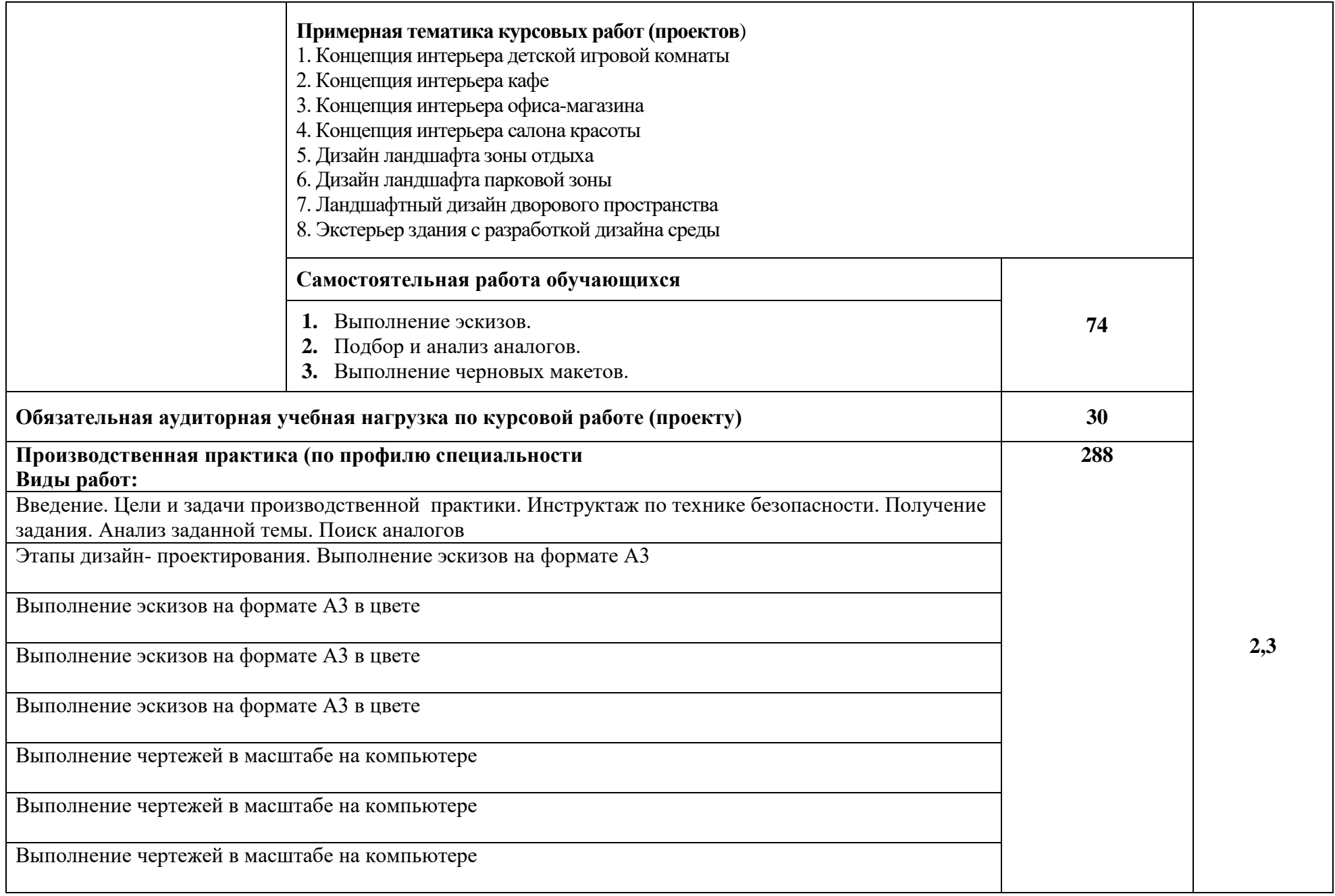

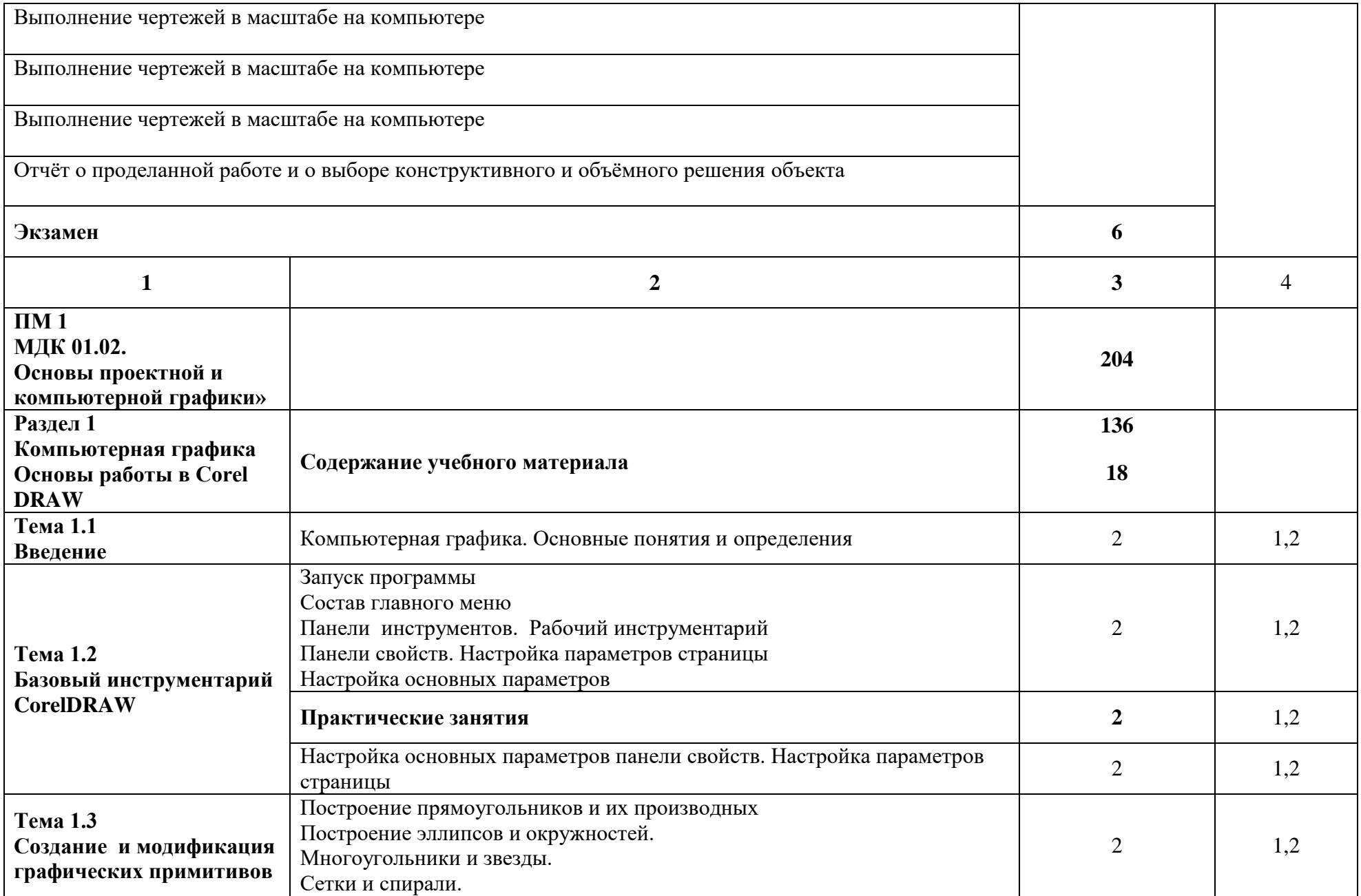

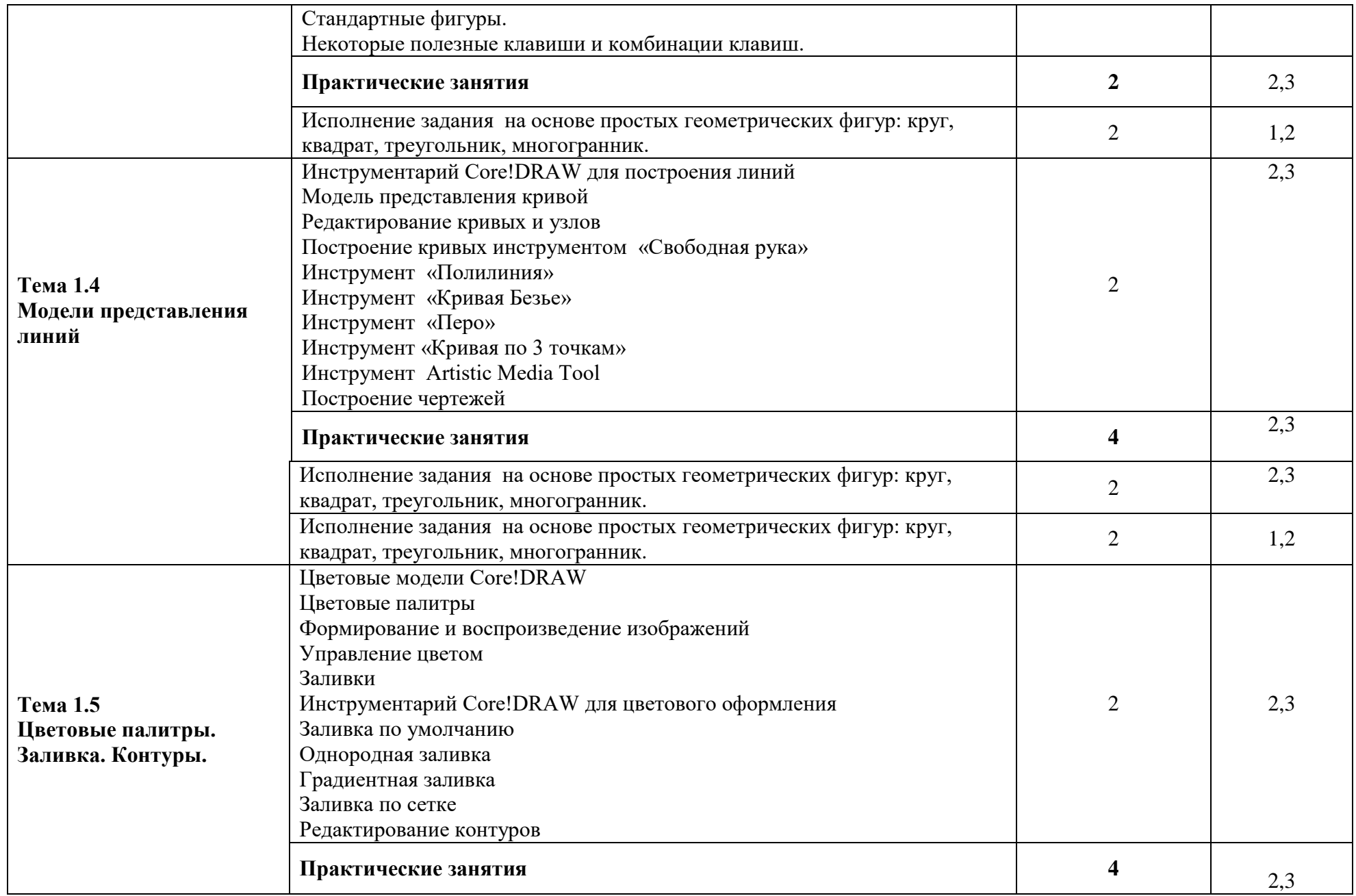

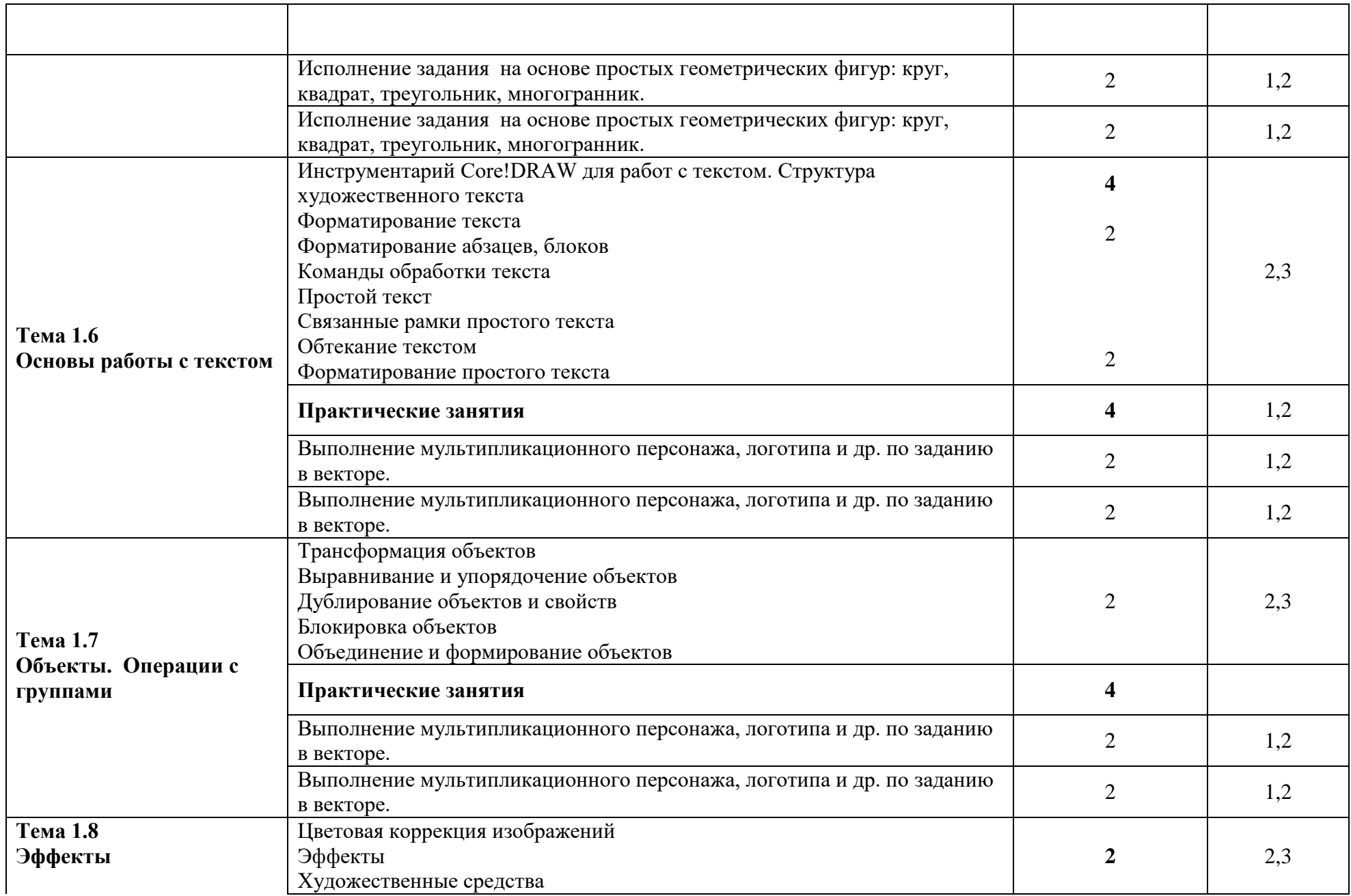

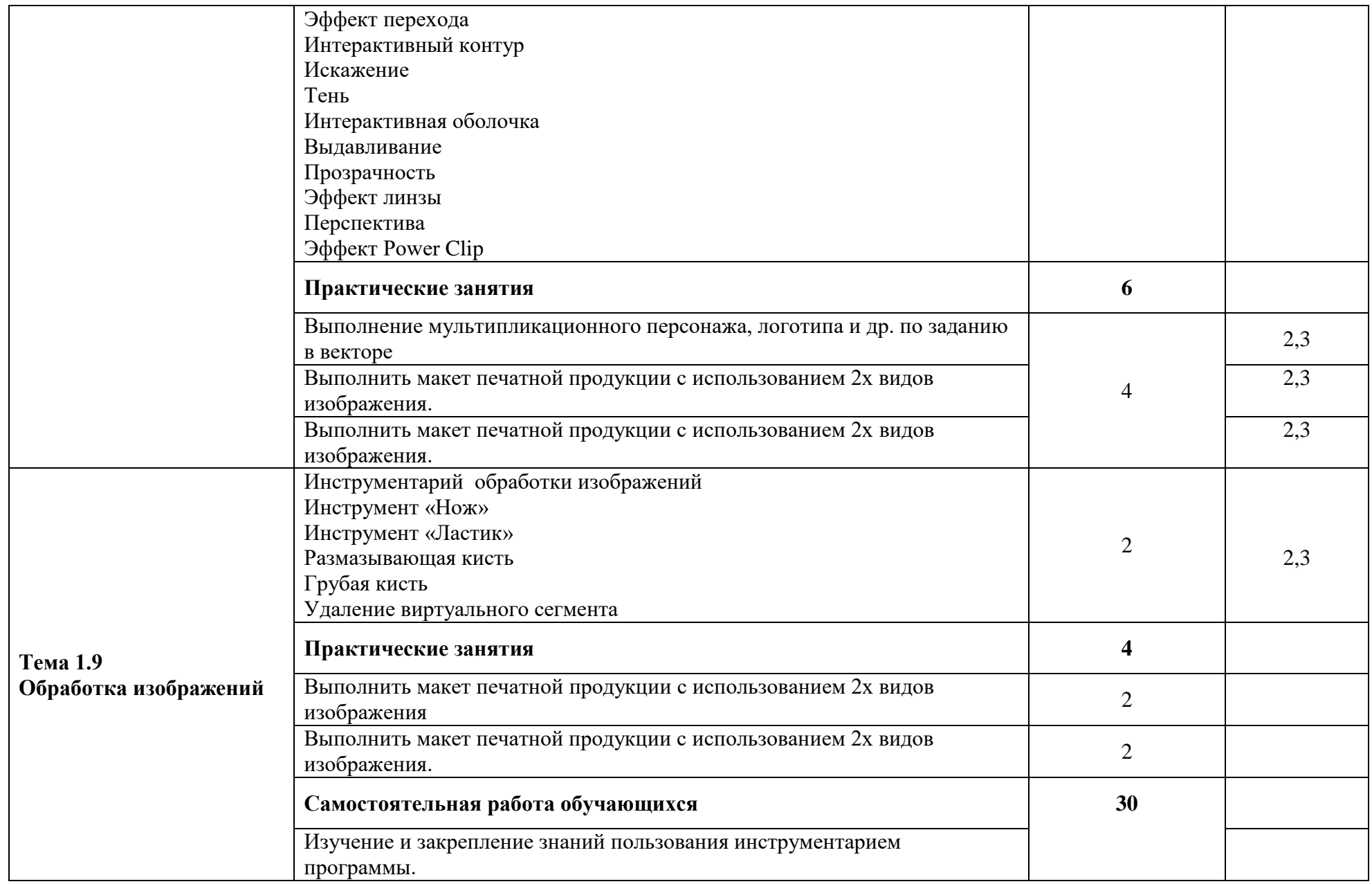

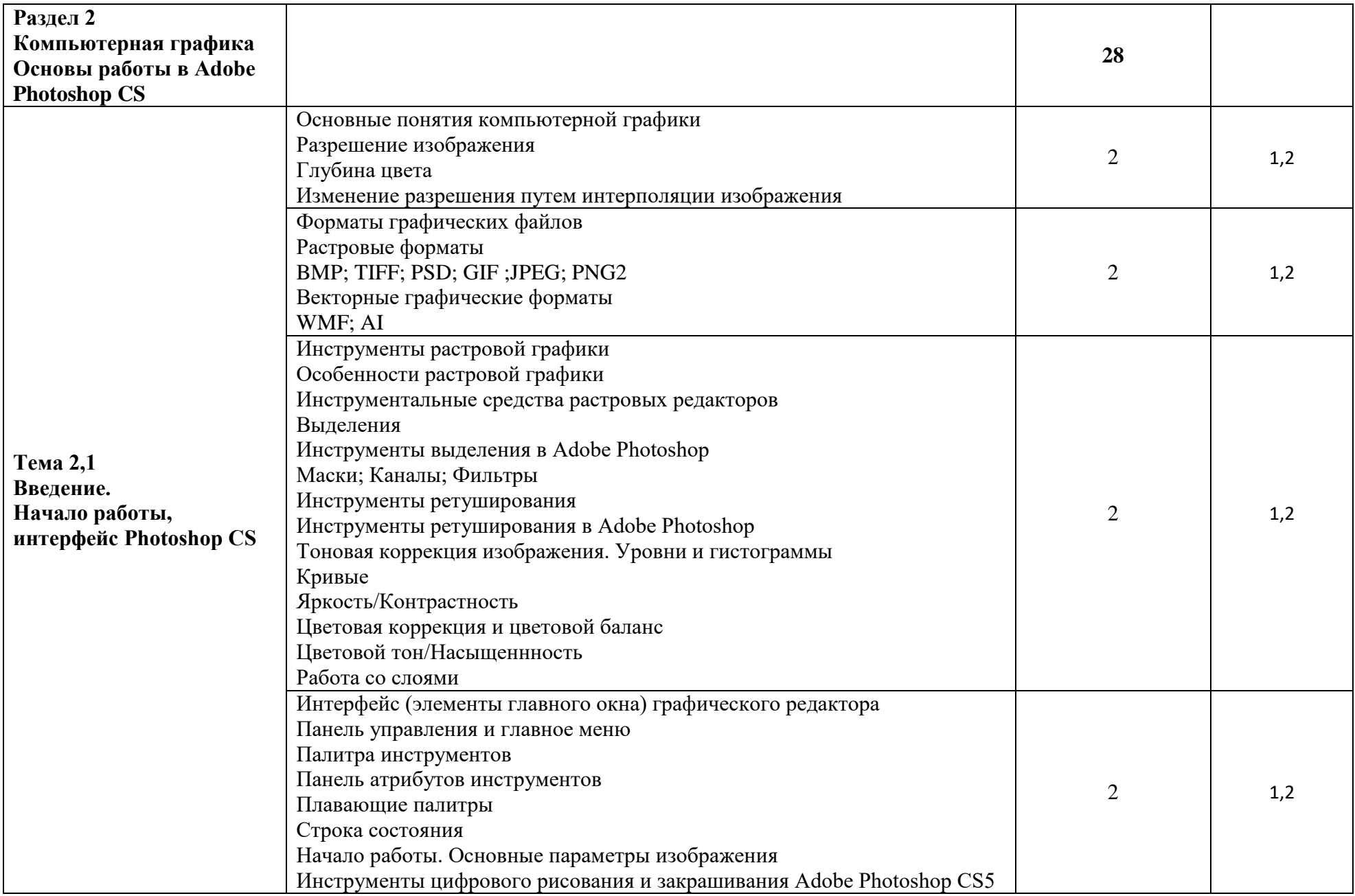

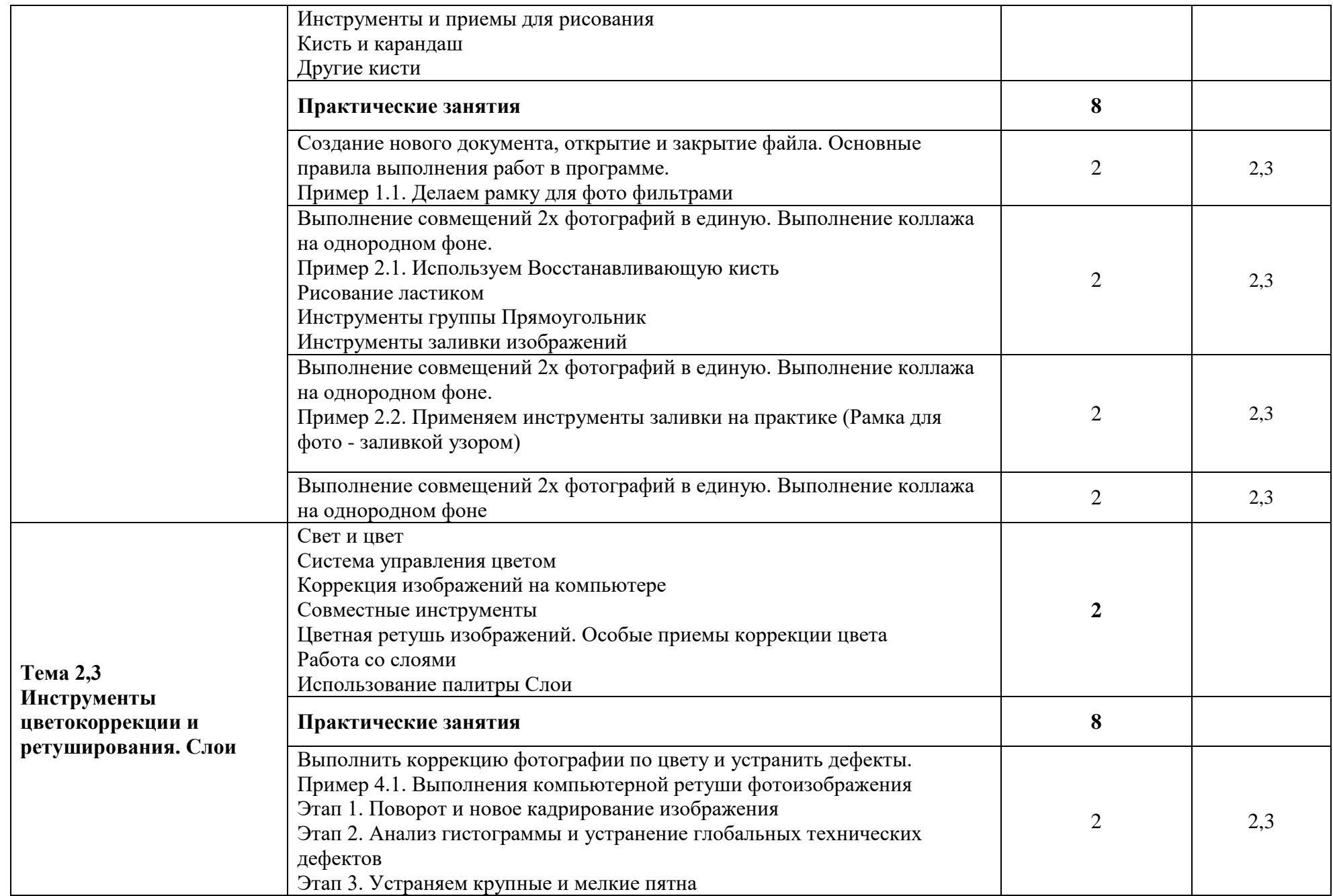

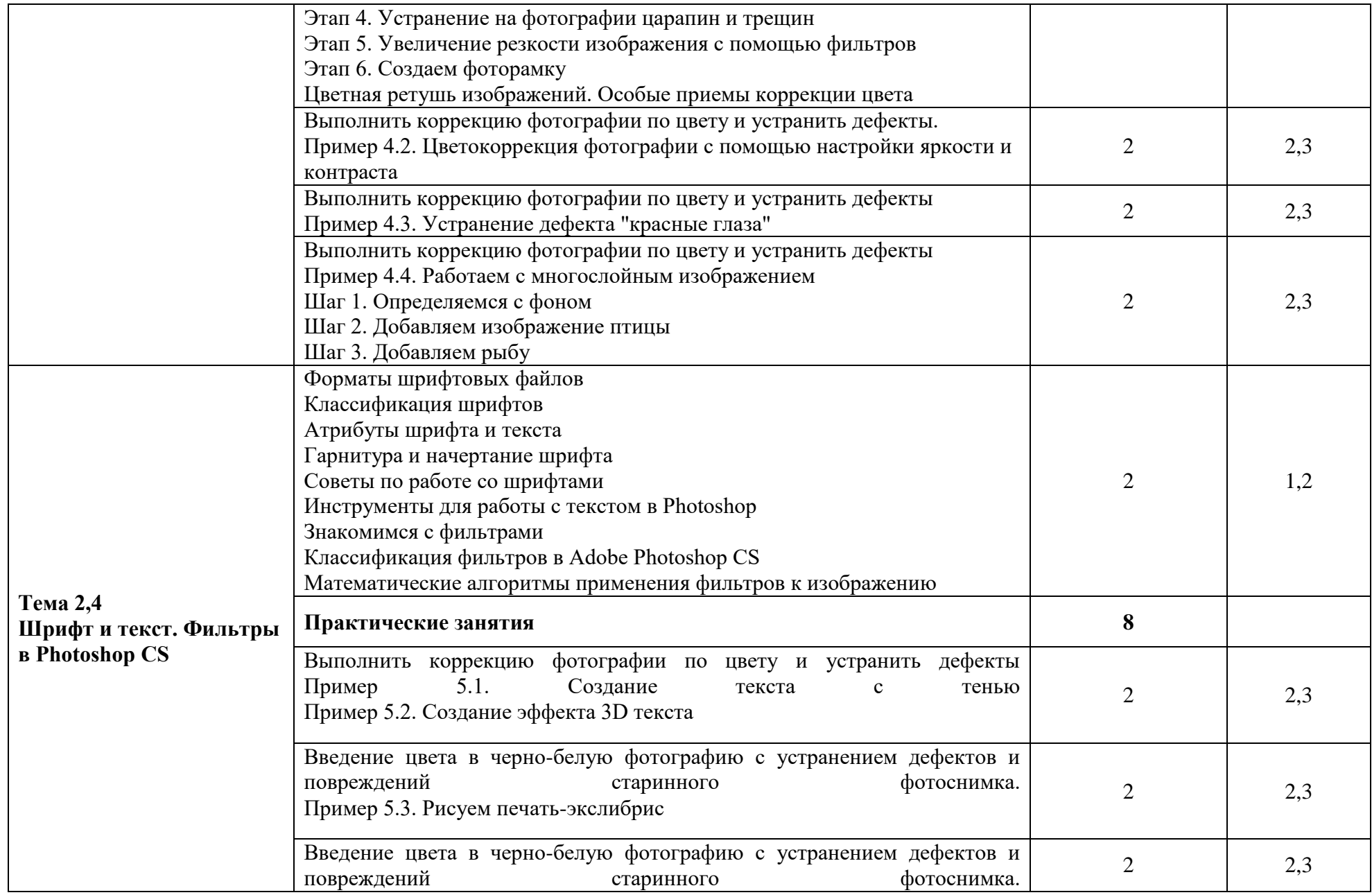

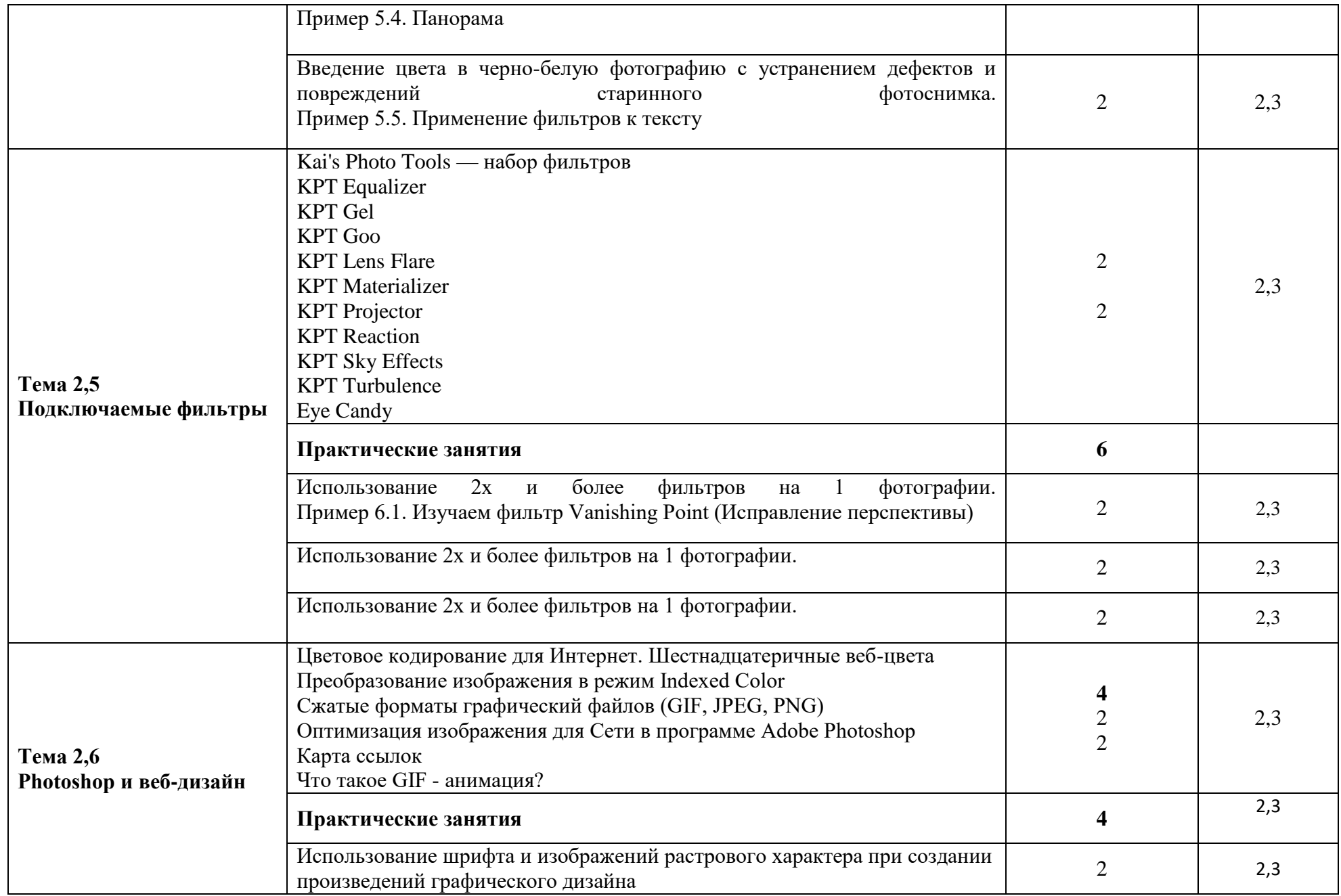

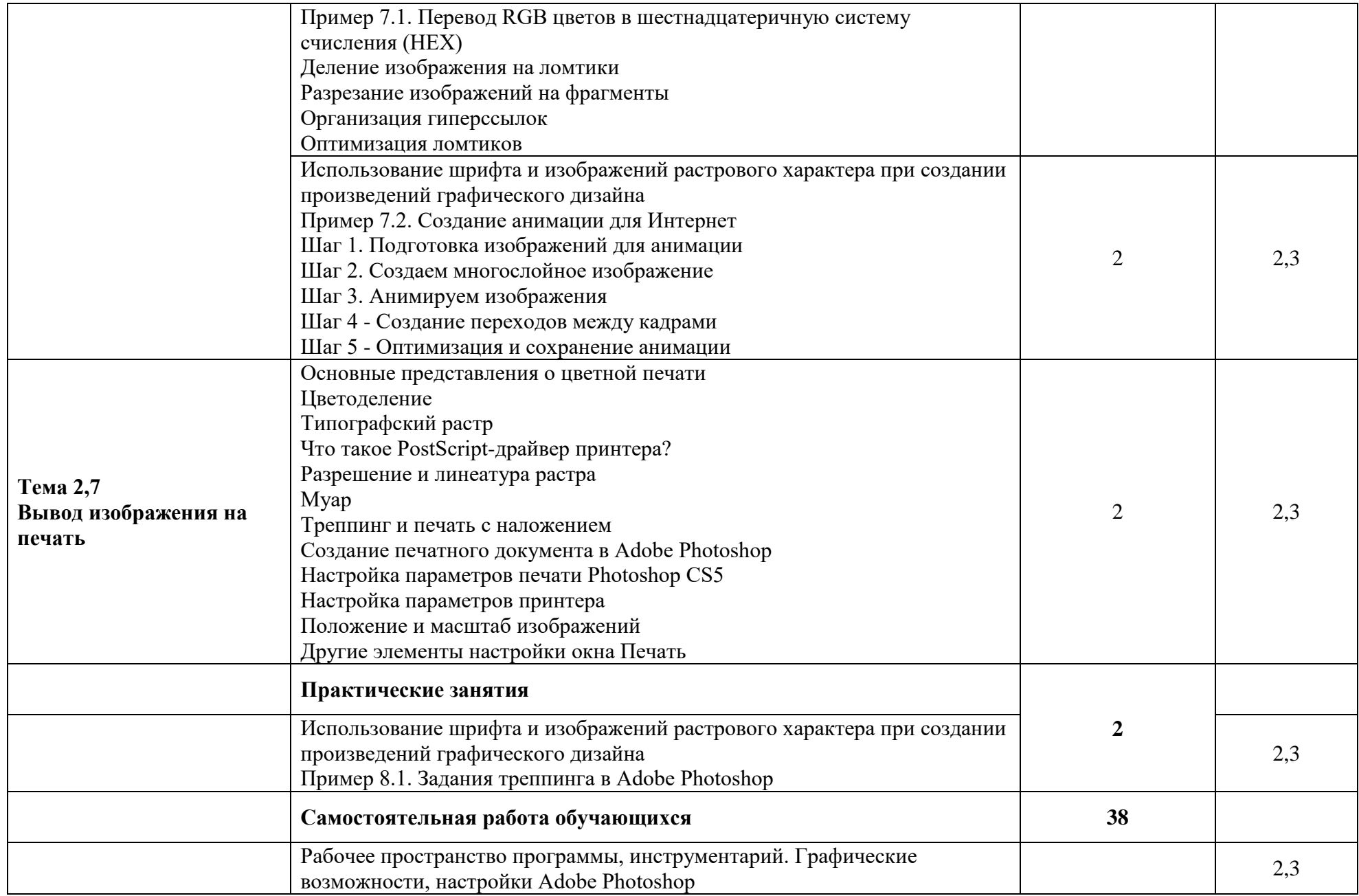

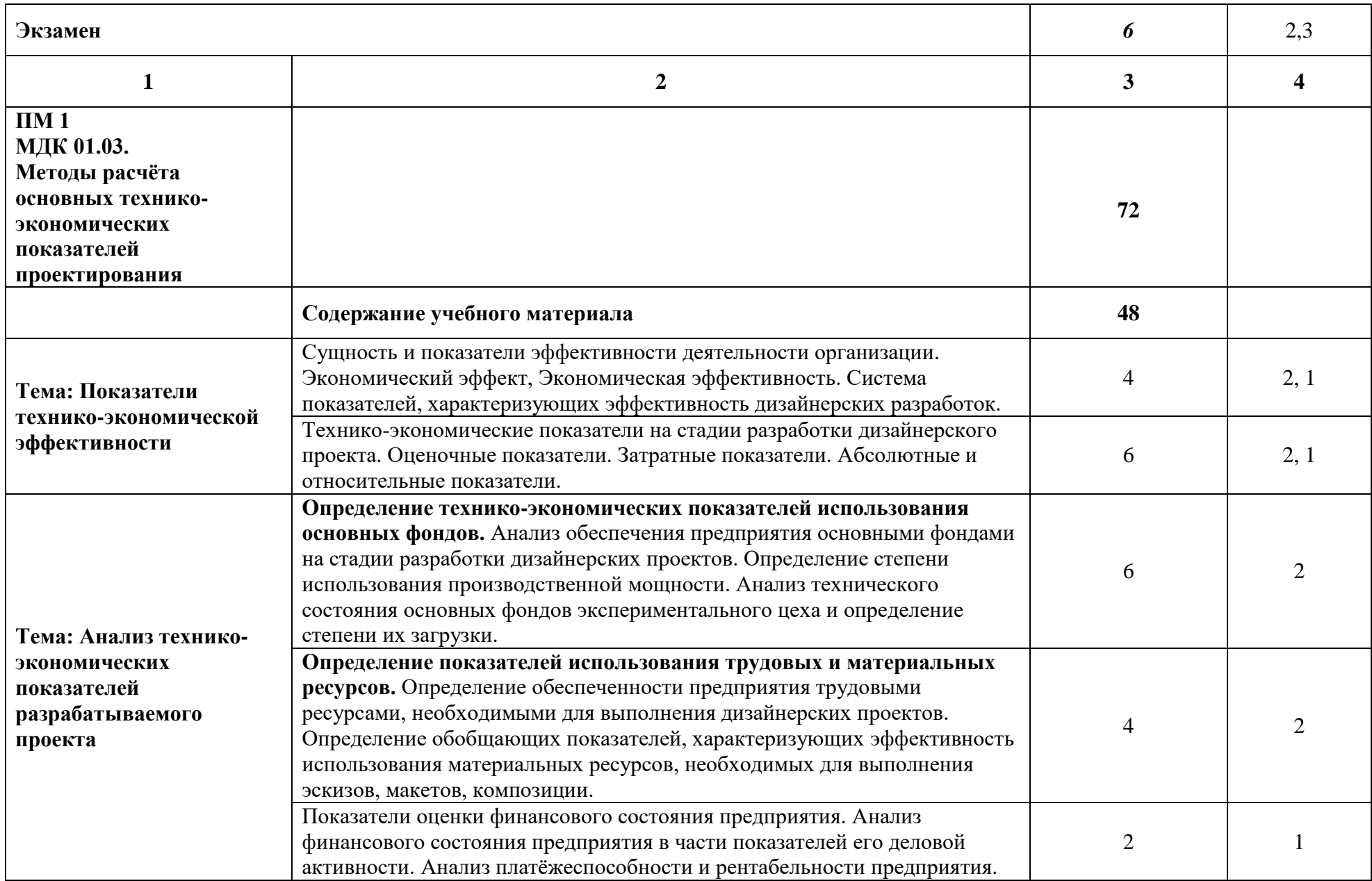

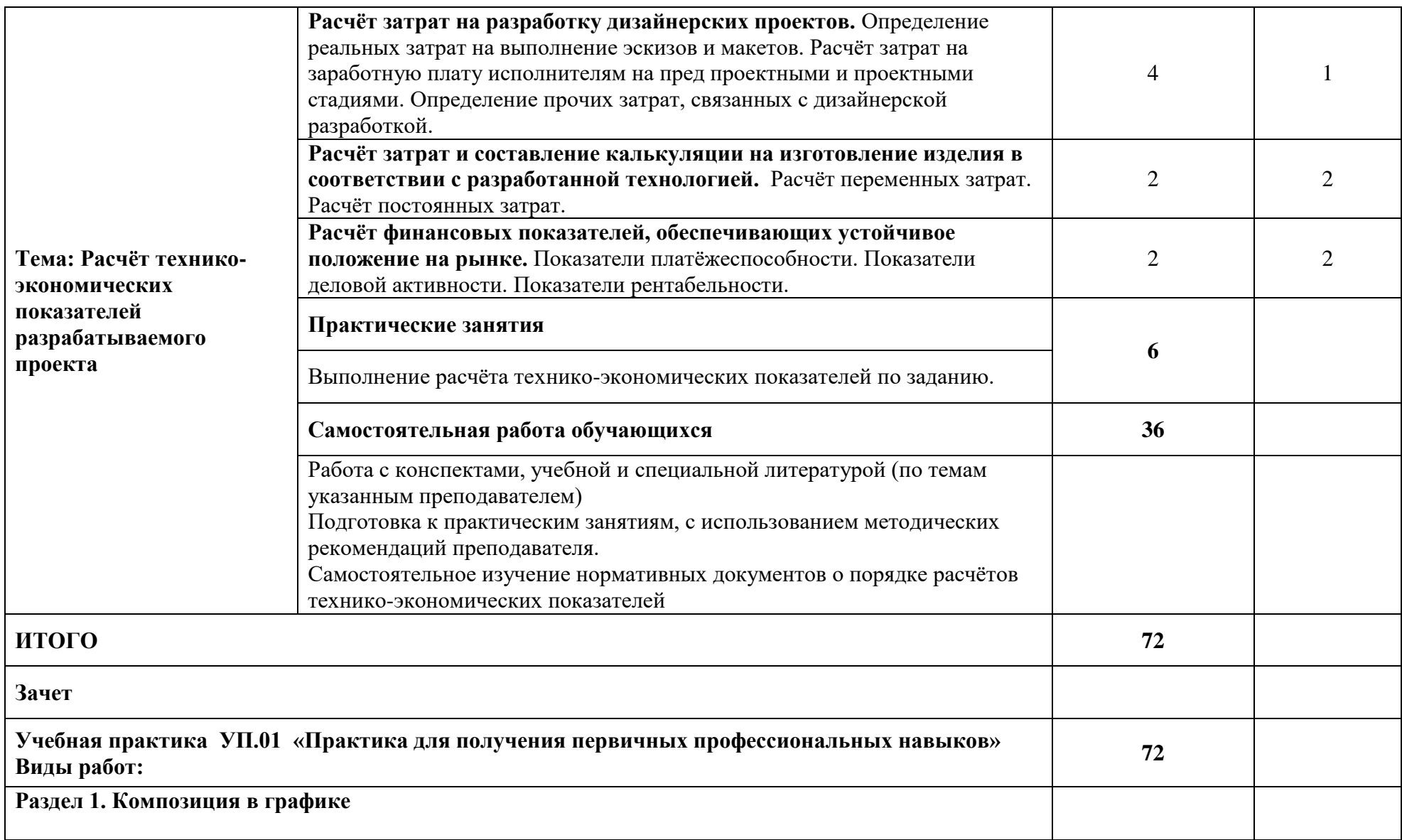

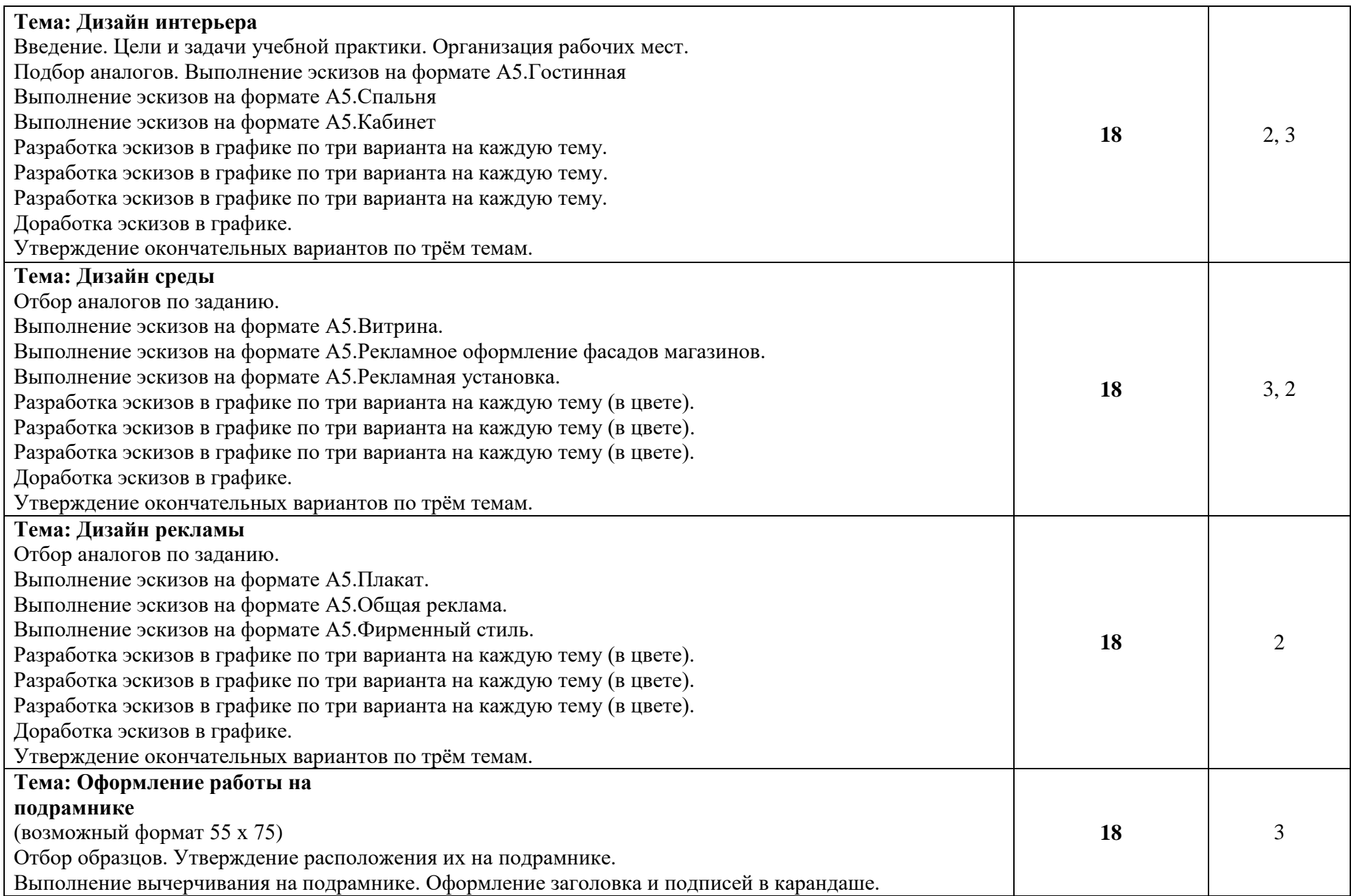

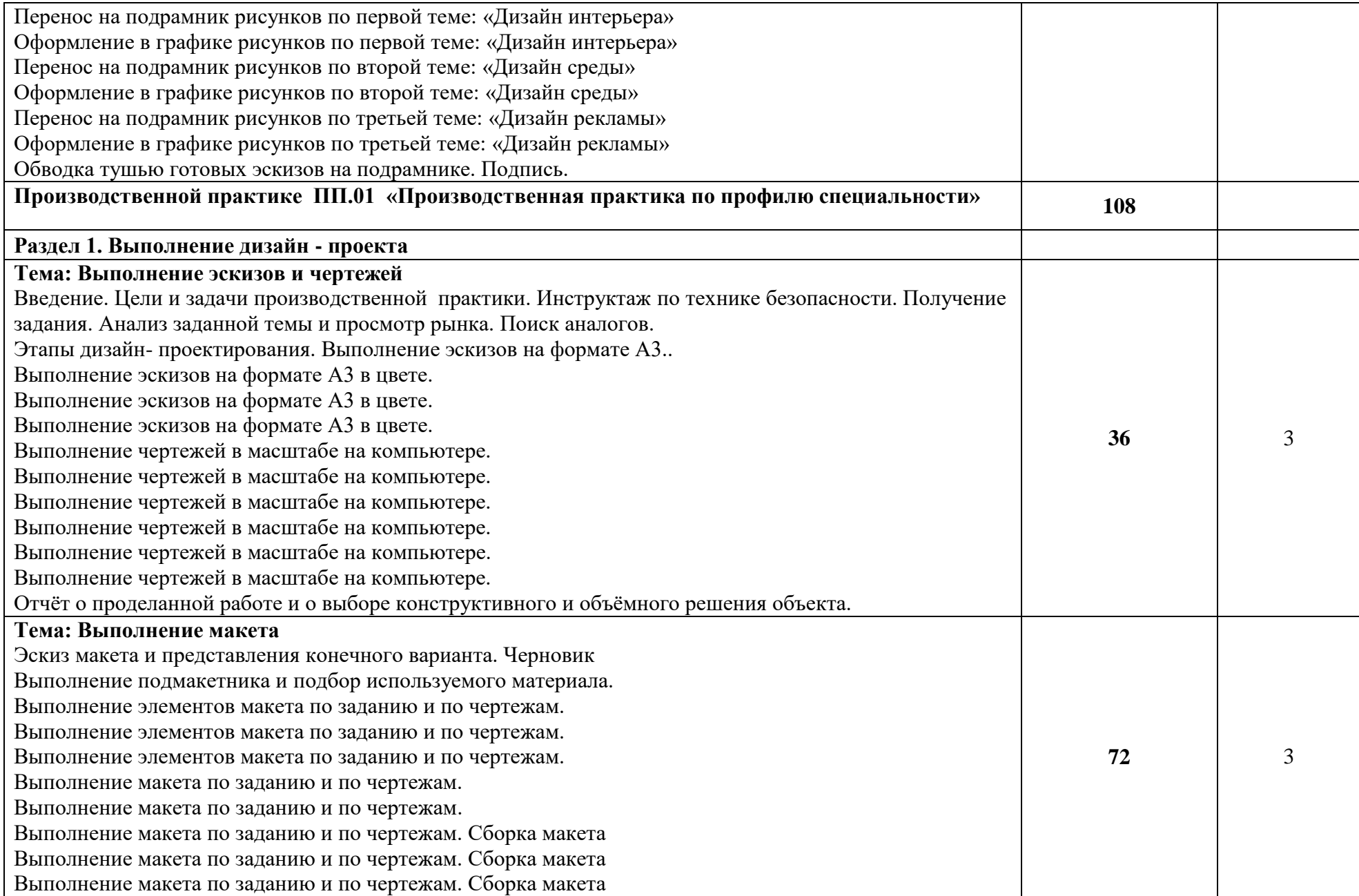

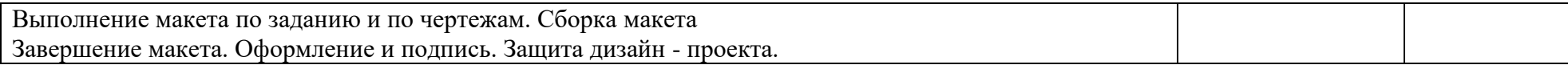

### **4. УСЛОВИЯ РЕАЛИЗАЦИИ ПРОГРАММЫ ПРОФЕССИОНАЛЬНОГО МОДУЛЯ**

### **4.1. Требования к минимальному материально-техническому обеспечению**

Реализация рабочей программы модуля предполагает наличие учебных кабинетов: **Кабинет теоретических и практических основ дизайн - проектирования** Оборудование учебного кабинета: стол преподавателя с тумбой -1 шт., парта учащегося - по количеству студентов, стул преподавателя - 1 шт., стул учащегося – по количеству студентов, интерактивная доска с мультимедийным сопровождением,- 1шт., наглядные пособия, плакаты, демонстрационные макеты (на лекциях). **Кабинет теоретических и практических основ компьютерной графики** Оборудование учебного кабинета: стол преподавателя с тумбой -1 шт., стол учащегося с компьютером - по количеству студентов, стул преподавателя - 1 шт., стул учащегося – по количеству студентов, интерактивная доска с мультимедийным сопровождением,- 1шт., наглядные пособия, плакаты, демонстрационные макеты (на лекциях).

### **4.1. Требования к минимальному материально-техническому обеспечению**

Для реализации программы дисциплины рекомендуется наличие учебного кабинета «Дизайн -

проектирование».

Оборудование учебного кабинета:

- интерактивная доска с мультимедийным сопровождением;

- посадочные места по количеству обучающихся;

- рабочее место преподавателя;

- наглядные пособия (художественно-конструкторского проектирования);

- плакаты (на лекциях);

- демонстрационные макеты (на лекциях и практических занятиях).

### **Оборудование и технологическое оснащение рабочих мест:**

- компьютеры, принтер, сканер, модем (спутниковая система), проектор, программное обеспечение общего и профессионального назначения (комплект лицензионного программного обеспечения), комплект учебно-методической документации.

### **4.2. Информационное обеспечение обучения**

**Перечень рекомендуемых учебных изданий, Интернет-ресурсов, дополнительной литературы**

### **Основные источники:**

- 1. Мировая художественная культура: Учебное пособие./Колл. авт./Под ред. Б.А. Эренгросс.- М.: Высшая школа, 2001. – 767с.
- 2. Шимко В.Т. «Основы дизайна». М. изд. Архитектура-С, 2005
- 3. Голубева О.Л. Основы композиции. М.: Издательский дом «Искусство», 2004. 120 с.
- 4. Евтых С.Ш. Наброски. Зарисовки. Эскизы: Учебное пособие. Оренбург: ГОУ ОГУ, 2003. 115 с.
- 5. Дизайн и реклама. М.: ДМК Пресс, 2006. 272 с
- 6. Голубева О.Л. Основы композиции. Учебное пособие- Москва 2004, Издательский дом «Искусство»,121 с.
- 7. Логвиненко Г. М. Декоративная композиция. Учебное пособие для вузов.; М.: Владос, 2004 год.
- 8. Сборник заданий по моделированию и конструированию одежды: учебное пособие / под редакцией В.Е. Кузьмичева. – Иваново: ИГТА, 2005. (Раздел 2 п.2.)
- 9. Васин С.А. Проектирование в графическом дизайне / С.А. Васин, А.Ю. Талащук, Ю.В. Назаров Л.А. Морозова, В.В. Сумароков. – М.: Машиностроение-1, 2007.
- 10. Водчиц С.С. Эстетика пропорций в дизайне. Система книжных пропорций / С.С. Водчиц. М.: Техносфера, 2005.
- 11. Дизайн упаковки. Форма и оформление. М.: Рип-холдинг., 2007.
- 12. Кнабе Г.А. Энциклопедия дизайнера печатной продукции. Профессиональная работа / Г.А. Кнабе. – М.: Издательский дом «Вильямс», 2006.
- 13. Курушин В.Д. Графический дизайн и реклама / В.Д. Курушин. М.: ДМК-Пресс, 2001.
- 14. Назайкин А.Н. Иллюстрирование рекламы / А.Н. Назайкин. М.: Изд-во Эксмо, 2004.
- 15. Павловская Е.Э. Дизайн рекламы: стратегия творческого проектирования / Е.Э. Павловская. – Екатеринбург: Архитектон, 2002.
- 16. Перция В.М. Анатомия бренда / В.М. Перция. М.: Вершина, 2007.
- 17. Розенсон И.А. Основы теории дизайна / И.А. Розенсон. СПб.: Питер, 2006.
- 18. Романычева Э.Т. Компьютерные технологии в дизайне. Эффективная реклама / Э.Т. Романычева, О.Г. Яцюк. – СПб.: БХВ-Петербург, 2004.
- 19. Самара Т. Типографика цвета. Практикум / Т. Самара. М.: Рип-холдинг, 2006.

20. Т.А. Голдобина, М.В. Борисенко Основы компьютерного проектирования в CorelDraw. – Гомель 2011г.

- 21. В.П. Молочков Adobe Photoshop CS5 2011 г.
- 22. Семенов В.Б. Товарный знак: битва со смыслами / В.Б. Семенов. СПб.: Питер, 2005.
- 23. Серов С.И. Графика современного знака / С.И. Серов. М: «Линия графики». 2005.
- 24. Устин В.Б. Композиция в дизайне. Методологические основы композиционнохудожественного формообразования в дизайнерском творчестве / В.Б. Устин. – М.: АСТ: Астрель, 2006.
- 25. Копаев Е.М. Расчёт технико-экономических показателей.- Санкт-Петербург 2015 г.
- 26. Баринов Л.А., Бизин Р.Л. Основы черчения. М.: 2012 г.
- 27. Митрохин С.К. Экономика: Учебник для средних специальных учебных заведений. 2-е изд., испр. – М.: Высшая школа, 2013г.
- 28. Борисов С.К. Экономические показатели. М.: Машиностроение. 2013г.
- 29. Басов Н.С. Экономика. Справочное пособие. М.: Стройиздат, 2014г.
- 30. Ганюшкин Д. С. Наглядная экономика: М.: Наука, 2014 г.
- 31. Кириллов Ю.В. Экономика для чайников. М.: Высшая школа, 2015г.
- 32. Феличи Дж. Типографика: шрифт, верстка, дизайн / Дж. Феличи. СПб: БХВ-Петербург, 2004.
- 33. Степанов А.В. и другие «Объемно-пространственная композиция». М. изд. Архитектура-С, 2007
- 34. Лазарев А.Г., Лазарев А.А., Кудинова Е.О. Справочник архитектора. /Серия «Строительство и дизайн». - Ростов н/Д: Феникс, 2005.-352с.
- 35. Ковешникова Н.А. История и теория дизайна. М.: Академический проект, 2006.

#### **Дополнительные источники:**

- 1. Милова Н.П., Мельник Н.Б. Основы композиции (Руководство), Часть 1. Владивосток: Издательство ВГУЭС, 2000. – 60 с.
- 2. Чернышев О.В. Формальная композиция. Творческий практикум. Минск: Харвест, 1999. 312 с.
- 3. Романычева Э.Т. Дизайн и реклама. Компьютерные технологии: справоч. и практич. рукво / Э.Т. Романычева, О.Г. Яцюк. – М.: 2000
- 4. Эстетические ценности предметно-пространственной среды. /Под ред. А.В.Иконникова. М.: Стройиздат, 1990.
- 5. Иконников А.В. Архитектура и градостроительство. Энциклопедия. М.: Стройиздат, 2001.
- 6. Бер У. Что означают цвета / У. Бер. Ростов-на-Дону, 1997.
- 7. Сокольников Ю. Товарные знаки. Историография. Построение. Использование. Регистрация. / Ю. Сокольников. – М.: Изд. дом «ТиГра», 2003.
- 8. Ефимов А.В. Колористика города.- М.: Стройиздат, 1990.
- 9. Гусев Н. М., Макаревич В.Г. Световая архитектура.- М.: Стройиздат, 1973.
- 10. Степанов А.В. и др. Архитектура и психология. М., Стройиздат, 1993.
- 11. Уильямс Р. Не дизайнерская книга о дизайне / Р. Уильямс. СПб: ИД «Весь», 2002.
- 12. Уиллер А. Индивидуальность бренда. Руководство по созданию, продвижению и поддержке сильных брендов / А. Уиллер. – М.: Альпина Бизнес Букс, 2004.
- 13. Тулупов В.В. Дизайн периодических изданий / В.В. Тулупов. СПб.: Изд-во Михайлова В.А., 2006.
- 14. Нестеренко О.И. Краткая Энциклопедия дизайна. М.: Мол. гв.,1994.-315с., илл.
- 15. Гибсон Джеймс Дж. Экологический подход к зрительному восприятию. М., «Прогресс», 1988.
- 16. Ефимов А. В. и др. Дизайн архитектурной среды: Учебник для вузов. М.: Архитектура-С, 2005, 504с., ил.
- 17. Лазарев А.Г., Лазарев А.А., Кудинова Е.О. Справочник архитектора. /Серия «Строительство и дизайн». - Ростов н/Д: Феникс, 2005.-352с.
- 18. Иттен Й. «Искусство цвета». 2-е издание. М. изд. Д. Аронов, 2001. -95с.
- 19. Иттен Й. «Искусство формы». М. изд. Д.Аронов, 2001.-136с.
- 20. Кудряшев А.В. Архитектурная графика: учеб. пособие для вузов.- М.: Стройиздат, 1990.- 312с.; ил.

### **Интернет-ресурсы:**

- 1. [www.adme.ru](http://www.adme.ru/)
- 2. [www.lookatme.ru](http://www.lookatme.ru/)
- 3. www.designzoom.ru
- 4. [www.advertology.ru](http://www.advertology.ru/)
- 5. [www.profitv.ru](http://www.profitv.ru/)
- 6. [www.etoday.ru](http://www.etoday.ru/)
- 7. [www.dejurka.ru](http://www.dejurka.ru/)
- 8. www[.azbuka.gif.ru](http://azbuka.gif.ru/)
- 9. [www.advi.ru](http://www.advi.ru/)
- 10. www.logs.wallst.ru
- 11. [www.archjournal.ru](http://www.archjournal.ru/)
- 12. [www.forma.ru](http://www.forma.ru/)
- 13. [www.houses.ru](http://www.houses.ru/)

### **4.3. Кадровое обеспечение образовательного процесса**

Требования к квалификации педагогических (инженерно-педагогических) кадров, обеспечивающих обучение студентов по междисциплинарному курсу (курсам): специальное, педагогическое образование.

### **5. КОНТРОЛЬ И ОЦЕНКА РЕЗУЛЬТАТОВ ОСВОЕНИЯ ПРОФЕССИОНАЛЬНОГО МОДУЛЯ (ВИДА ПРОФЕССИОНАЛЬНОЙ ДЕЯТЕЛЬНОСТИ)**

Контроль и оценка результатов освоения профессионального модуля осуществляется преподавателем в процессе проведения практических занятий, а также выполнения обучающимися индивидуальных заданий, проектов, исследований.

Все виды контроля направлены на выявление актуального креатива и грамотного выполнения поставленных задач в ходе реализации проектов.

Контроль осуществляется посредством просмотров

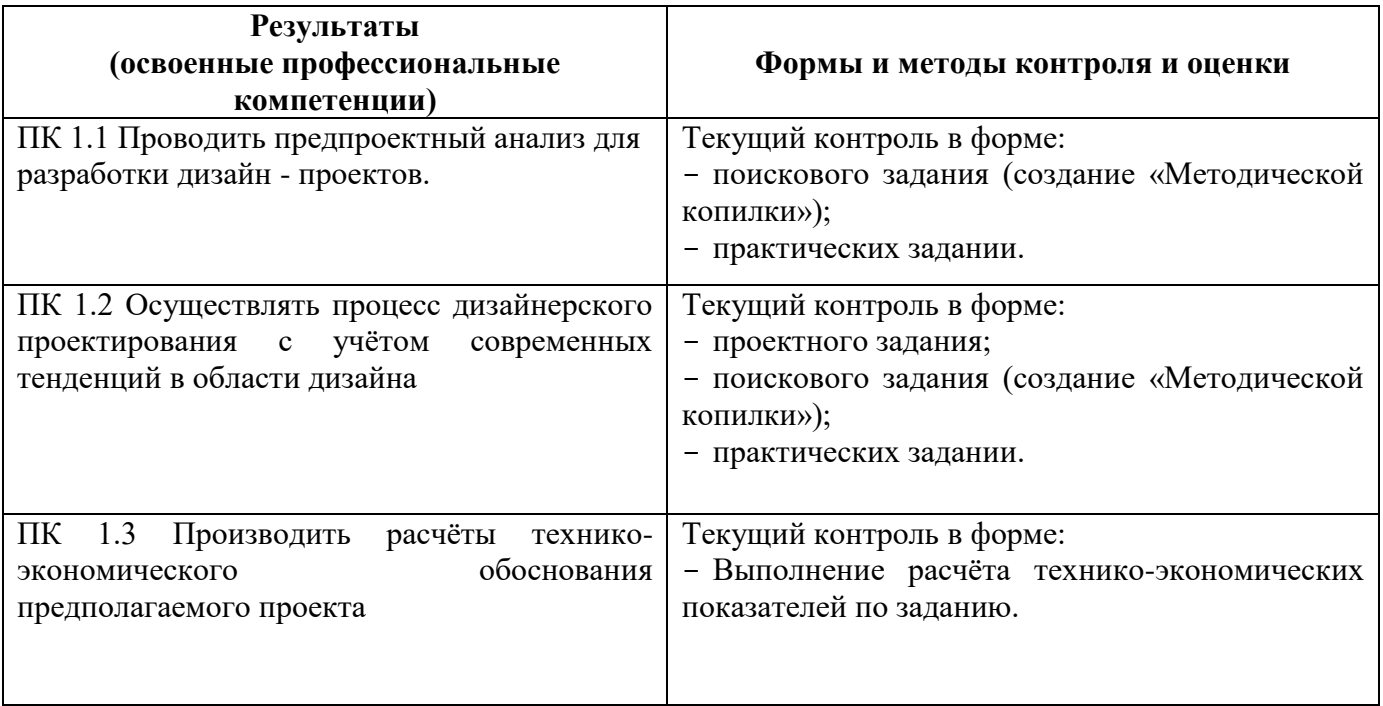

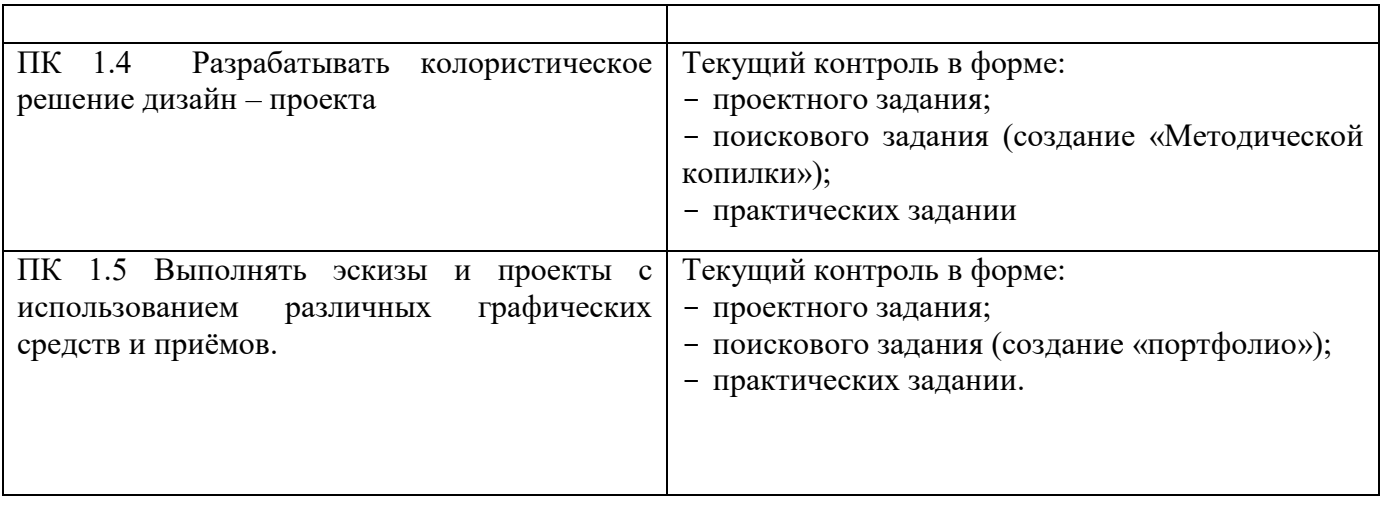

Формы и методы контроля и оценки результатов обучения должны позволять проверять у обучающихся не только сформированность профессиональных компетенций, но и развитие общих компетенций и обеспечивающих их умений

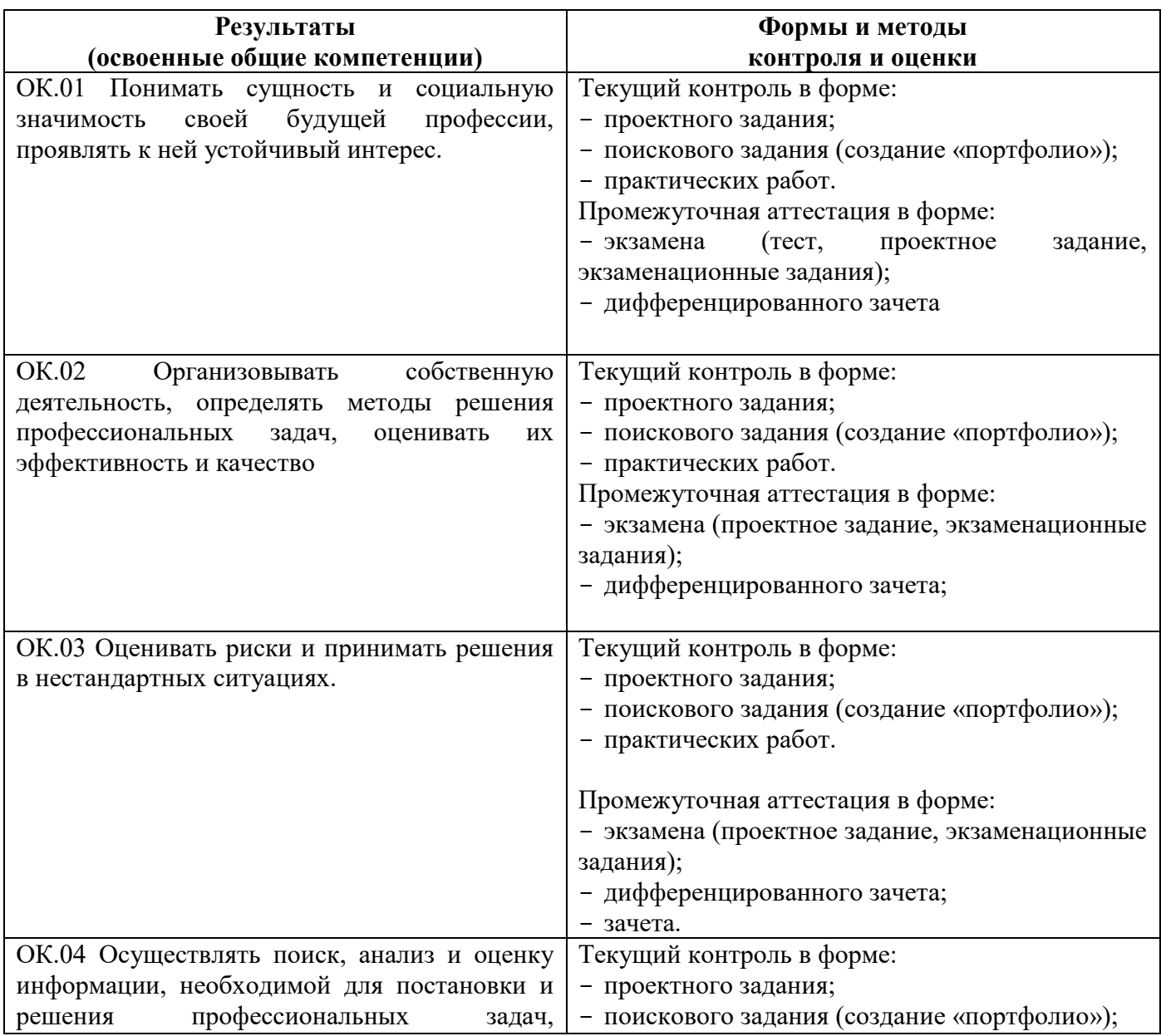

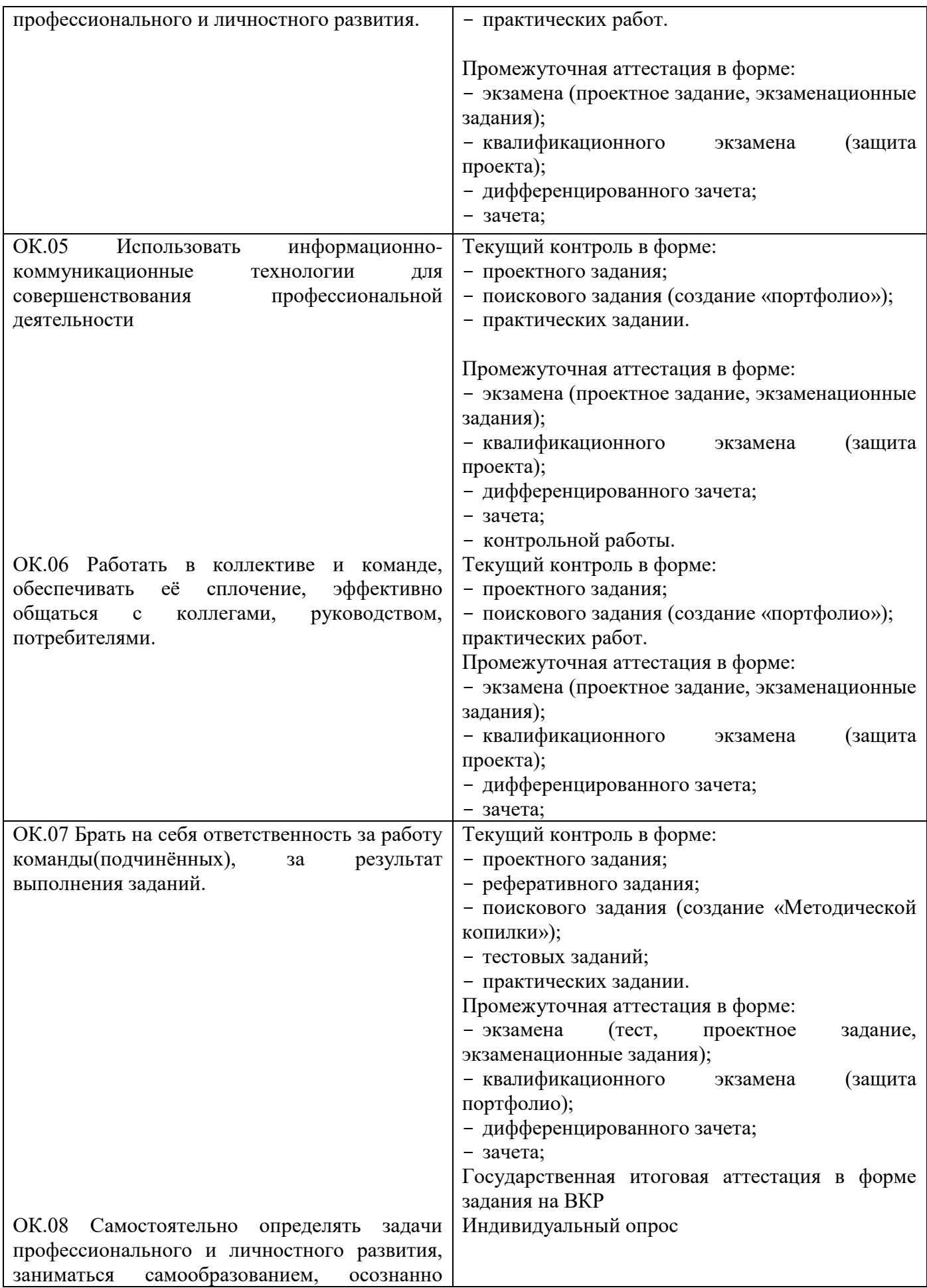

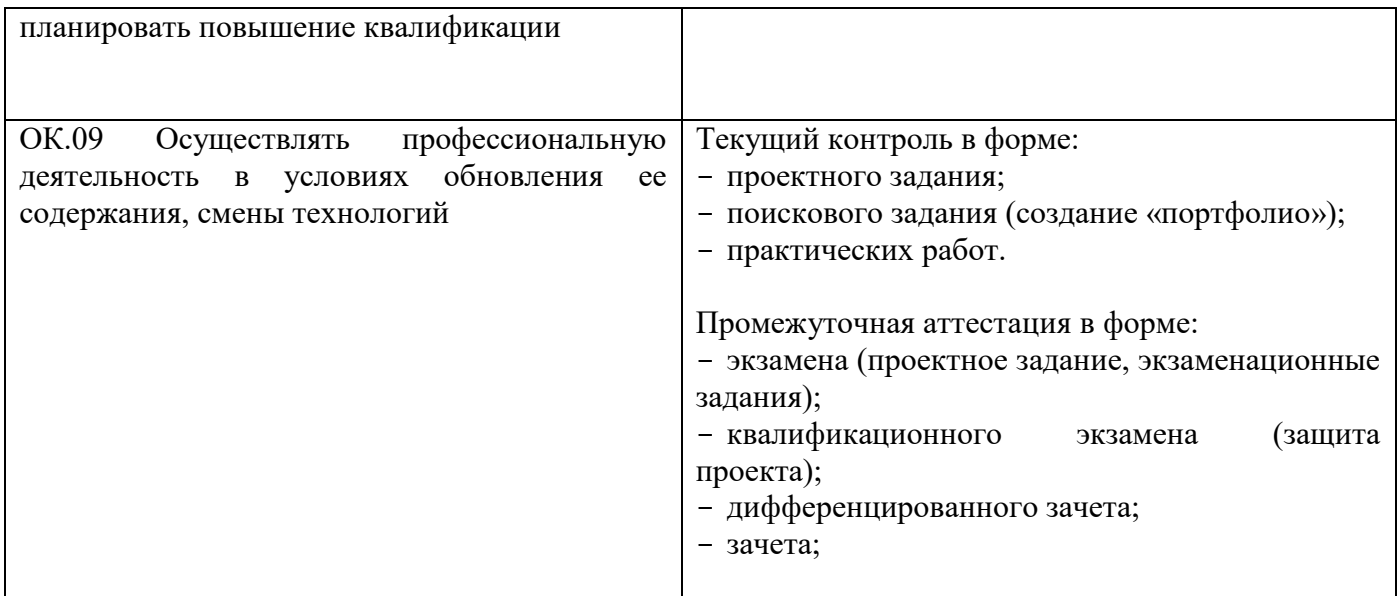